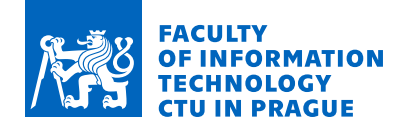

## Assignment of bachelor's thesis

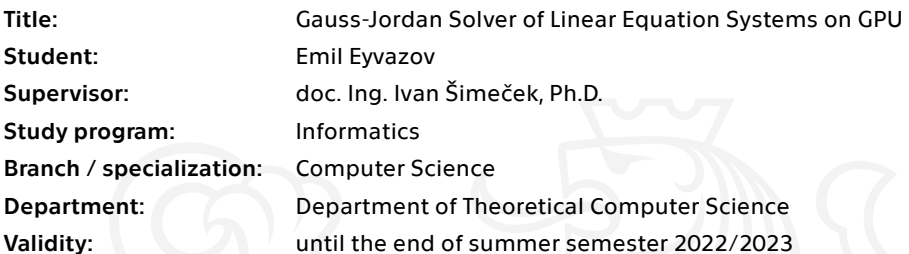

### Instructions

- 1) Familiarize with the existing methods for Gauss-Jordan method on GPU [1,2].
- 2) Implement Gauss-Jordan method using CUDA

3) Measure the performance of your solver and compare it with existing solutions.

4) Discuss the results from 3).

[1] https://www.sciencedirect.com/science/article/pii/S2212017312000096 [2] https://link.springer.com/article/10.1007/s11227-013-1043-3

Electronically approved by doc. Ing. Jan Janoušek, Ph.D. on 17 February 2021 in Prague.

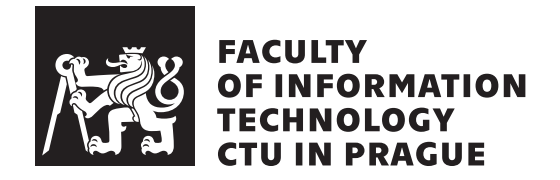

Bachelor's thesis

## **Gauss-Jordan Solver of Linear Equation Systems on GPU**

*Emil Eyvazov*

Department of . . .Computer Science Supervisor: doc. Ing. Ivan Šimeček, Ph.D.

January 3, 2022

# **Declaration**

I hereby declare that the presented thesis is my own work and that I have cited all sources of information in accordance with the Guideline for adhering to ethical principles when elaborating an academic final thesis.

I acknowledge that my thesis is subject to the rights and obligations stipulated by the Act No. 121/2000 Coll., the Copyright Act, as amended, in particular that the Czech Technical University in Prague has the right to conclude a license agreement on the utilization of this thesis as a school work under the provisions of Article 60 (1) of the Act.

In Prague on January 3, 2022 . . .. . .. . .. . .. . .. . .. . .

Czech Technical University in Prague Faculty of Information Technology © 2022 Emil Eyvazov. All rights reserved. *This thesis is school work as defined by Copyright Act of the Czech Republic. It has been submitted at Czech Technical University in Prague, Faculty of Information Technology. The thesis is protected by the Copyright Act and its usage without author's permission is prohibited (with exceptions defined by the*

*Copyright Act).*

#### **Citation of this thesis**

Eyvazov, Emil. *Gauss-Jordan Solver of Linear Equation Systems on GPU*. Bachelor's thesis. Czech Technical University in Prague, Faculty of Information Technology, 2022.

# **Abstrakt**

Tato práce se zabývá řešením soustav lineárních rovnic pomocí různých řešičů na GPU i na CPU. Řešitelé jsou mezi sebou testováni na čas provedení a správnost výpočtů.

Klíčová slova Gauss-Jordan, GPU, CUDA, částečné otáčení, paralelní redukce.

# **Abstract**

This thesis is about solving systems of linear equation via different solvers on GPU as well as on CPU. Solvers are tested between each other in time of execution and correctness of calculations.

**Keywords** Gauss-Jordan, GPU, CUDA, Partial Pivoting, Parallel Reduction.

# **Contents**

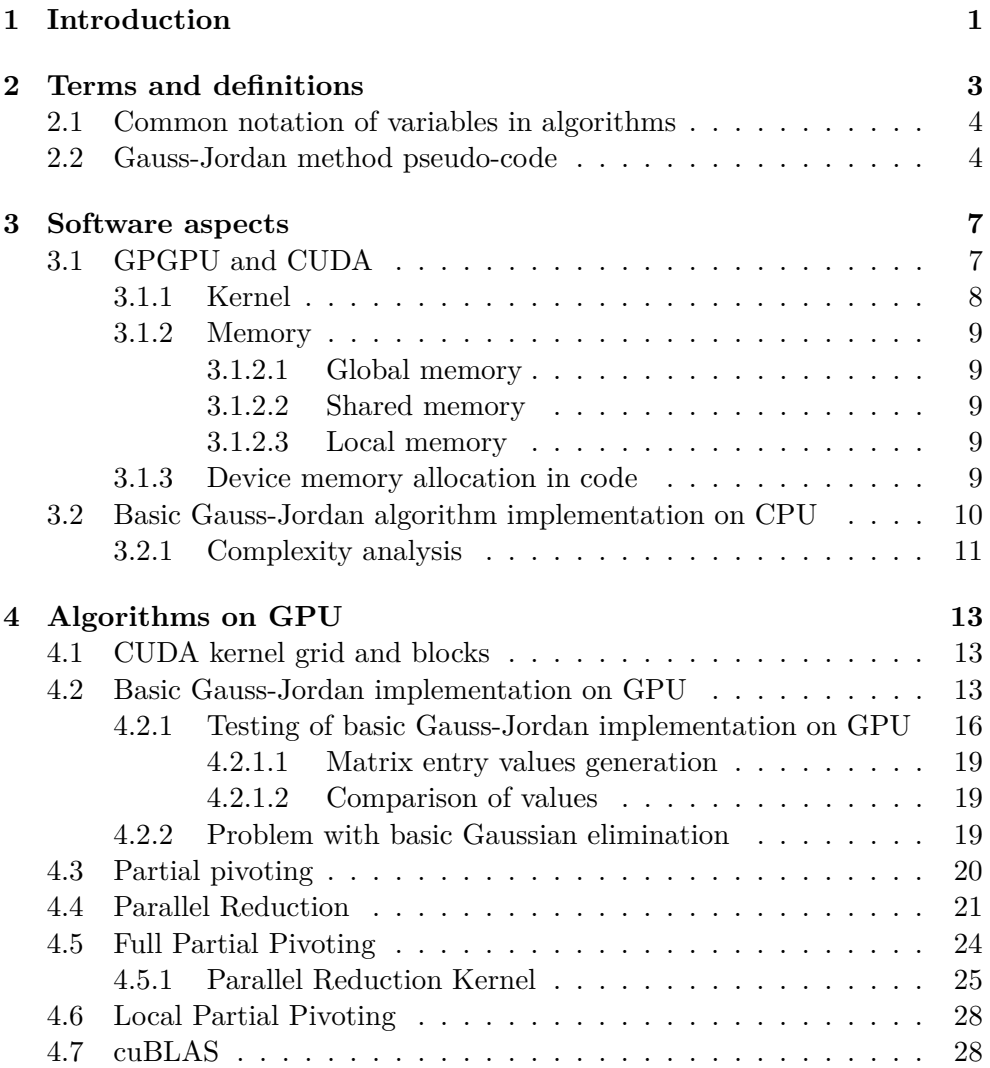

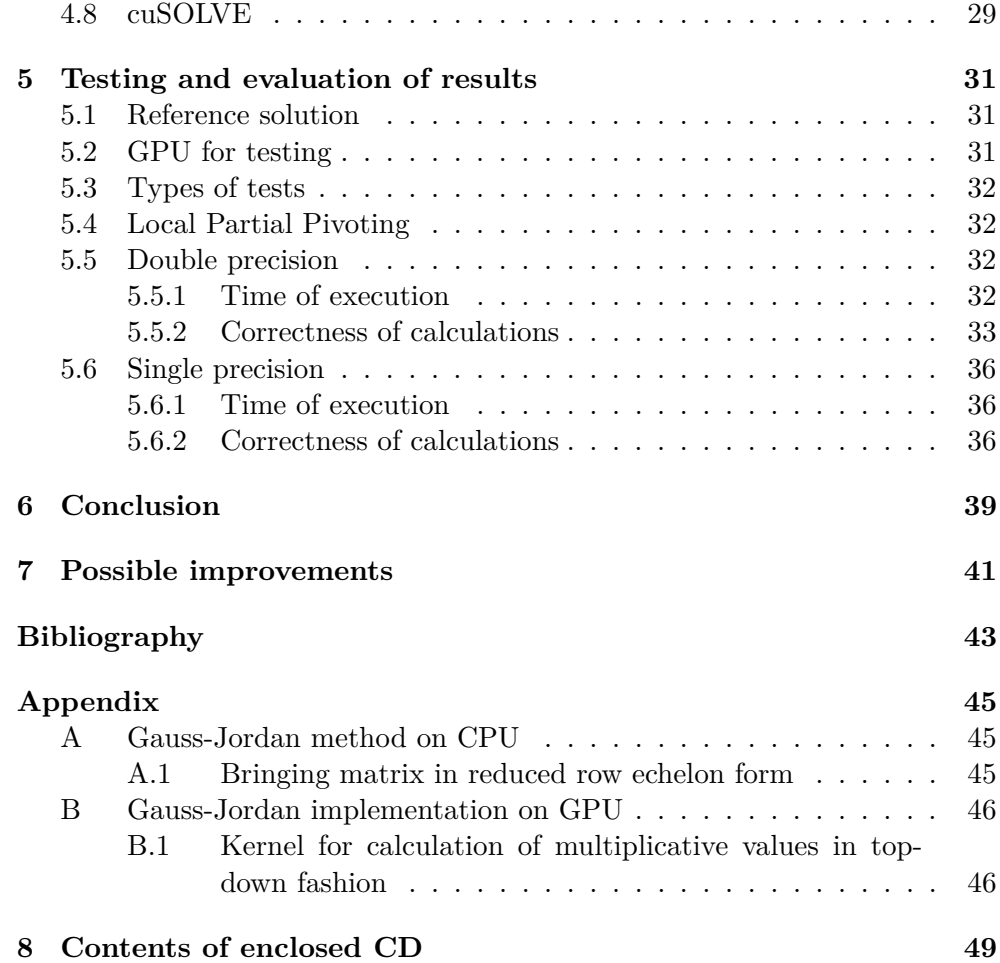

# **List of Figures**

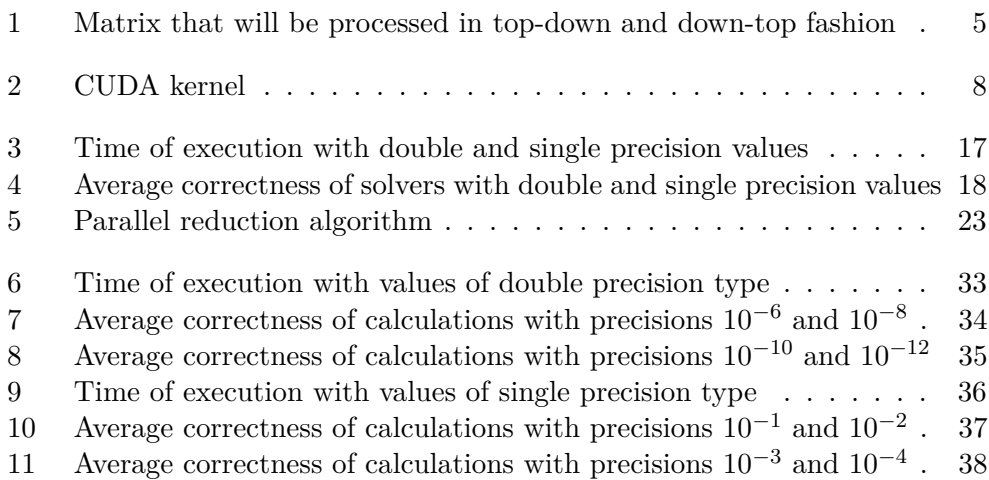

# CHAPTER 1

# **Introduction**

<span id="page-12-0"></span>The goal of this project is to implement [System of Linear Equations](#page-58-0) [\(SLE\)](#page-58-0) with Gauss-Jordan elimination method on [Graphics Processing Unit](#page-58-1) [\(GPU\)](#page-58-1) using [Compute Unified Device Architecture](#page-58-2) [\(CUDA\)](#page-58-2) technology.

As [SLEs](#page-58-0) are used widely used in many fields, an efficient algorithm that would solve them is very essential. [SLE](#page-58-0) could be solved via different mathematical methods, one of the most traditional ones being Gaussian elimination [\[1\]](#page-54-1) and its variation Gauss-Jordan elimination [\[2\]](#page-54-2) methods. There is an implicit parallelism in solving [SLE.](#page-58-0)

We will look at why [GPU](#page-58-1) is very efficient in solving highly parallelized tasks and compare the solution on [GPU](#page-58-1) with the solution on [CPU.](#page-58-3) We will also cover [CUDA](#page-58-2) technology that is available only on NVIDIA [GPUs](#page-58-1). Gauss-Jordan method will be implemented on [GPU](#page-58-1) and on [CPU](#page-58-3) for reference. Partial pivoting variations of Gaussian elimination will also be implemented and tested between each other. cuBLAS library will also be used to substitute Gauss-Jordan elimination with Gaussian elimination with partial pivoting strategies. Besides traditional Gaussian elimination with various pivoting strategies, LU decomposition of matrices, implemented via NVIDIA's cuSOLVE library, will also be covered.

All the previously mentioned methods will be compared with each other based on time of execution and correctness of calculations. Tests will be done with double and single precision variations of all solvers. Special algorithm will be implemented on [CPU](#page-58-3) with extended double precision type of values to be a reference solver: all other solvers' results will be compared with reference solver's results.

Testing will consist of 2 parts: comparison of basic Gauss-Jordan algorithm implementations on [CPU](#page-58-3) and [GPU](#page-58-1) — this test will serve the purpose of showing difference in performance on [CPU](#page-58-3) and [GPU;](#page-58-1) comparison of all solvers' on [GPU](#page-58-1) results with reference solution on [CPU](#page-58-3) — this test will be used to evaluate precisions of different solvers on [GPU](#page-58-1) and get the most precise algorithm.

# Chapter **2**

# <span id="page-14-1"></span><span id="page-14-0"></span>**Terms and definitions**

The [System of Linear Equations](#page-58-0) [\(SLE\)](#page-58-0) are used in many engineering and scientific problems. [SLE](#page-58-0) with *n* unknowns and *m* equations:

$$
a_{11}x_1 + a_{12}x_2 + \dots + a_{1n}x_n = b_1
$$
  
\n
$$
a_{21}x_1 + a_{22}x_2 + \dots + a_{2n}x_n = b_2
$$
  
\n
$$
a_{m1}x_1 + a_{m2}x_2 + \dots + a_{mn}x_n = b_m
$$

Could be converted to matrix with *m* rows and *n* columns, as illustrated below, where matrix *A* is matrix of coefficients, *b* is vector of results of each equation, and  $x$  is vector of unknowns. To learn more about [SLE,](#page-58-0) see  $[3]$ :

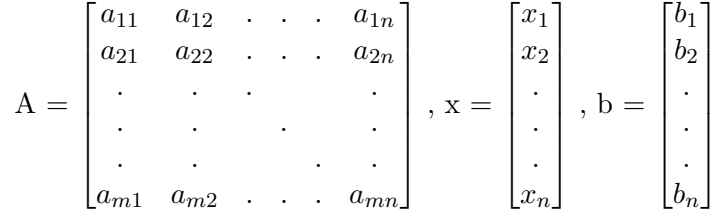

Gaussian elimination is an algorithm for solving [SLE.](#page-58-0) It consists of a sequence of operations performed on the corresponding matrix of coefficients, which bring matrix to its row echelon form. See [\[1\]](#page-54-1) for basic Gaussian elimination. See [\[4\]](#page-54-4) for matrix in row echelon form. To bring matrix to *reduced row echelon* form, Gauss-Jordan algorithm is used, see [\[2\]](#page-54-2) for Gauss-Jordan algorithm.

Matrix is in row echelon form, if it has following properties:

• Any row consisting entirely of zeros occurs at the bottom of the matrix.

- <span id="page-15-2"></span>• For each row that does not contain entirely zeros, the first non-zero entry is 1 (called a leading 1).
- For two successive (non-zero) rows, the leading 1 in the higher row is further left than the leading one in the lower row.

Matrix is in reduced row echelon form, if it has following properties:

- All of the rows containing nonzero entries sit above any rows, whose entries are all zero.
- The first nonzero entry of any row, called the *leading entry* of that row, is positioned to the right of the leading entry of the row above it.

Basically, matrix in reduced row echelon form has nonzero values only in pivot entries.

### <span id="page-15-0"></span>**2.1 Common notation of variables in algorithms**

Some algorithms will have common variables:

- *matrix\_size*: height and width of the matrix, e.g.  $matrix\_size = 500$ means that it is matrix with  $500 \times 500$  entries. In other words, [SLE](#page-58-0) consists of 500 equations.
- *pivot id*: index of the current pivot in the matrix.
- $m_A$ : left-hand side of the [SLE,](#page-58-0) i.e. matrix  $A$  matrix of coefficients.
- *m\_B*: right-hand side of the [SLE,](#page-58-0) i.e. matrix B.
- *m C*: [SLE](#page-58-0) variables' values that will be calculated after matrix A and matrix B are calculated, i.e. matrix C.

#### <span id="page-15-1"></span>**2.2 Gauss-Jordan method pseudo-code**

Algorithm [1](#page-16-1) illustrates a pseudo-code for Gauss-Jordan method:

- 1. First, matrix will be processed in top-down fashion, as illustrated on the left matrix in Figure [1:](#page-16-0)
	- a) Pivot is chosen(line 1).
	- b) Row under the pivot that will be updated is chosen and ratio of pivot entry with entry in the pivot column for given row under the pivot is calculated and stored, as a multiplicative, in *mult* variable(lines 2-3).
- c) Every column entry of the row chosen in line 2 is updated with regards to the multiplicative calculated in line 3(lines 4-6).
- 2. After bringing matrix to row echelon form, it will be brought to reduced row echelon form, as illustrated on the right matrix in Figure [1:](#page-16-0)
	- a) The process is similar to the described above with only difference that matrix will be processed in down to top fashion(lines 9-16).

**Algorithm 1** Gauss-Jordan algorithm

```
1: for i = 0 to matrix size − 1 do
2: for y = i + 1 to matrix\_size - 1 do
 3: mult \leftarrow matrix[y][i]/matrix[i][i]4: for x = i to matrix\_size - 1 do
 5: \text{matrix}[y][x] \leftarrow \text{matrix}[y][x] - \text{mult} \cdot \text{matrix}[i][x]6: end for
 7: end for
 8: end for
9: for i = matrix size − 1 downto 0 do
10: for y = 0 to i - 1 do
11: mult \leftarrow matrix[y][i]/matrix[i][i]12: for x = 0 to i do
13: \qquad \qquad matrix[y][x] \leftarrow matrix[y][x] - mult \cdot matrix[i][x]14: end for
15: end for
16: end for
```
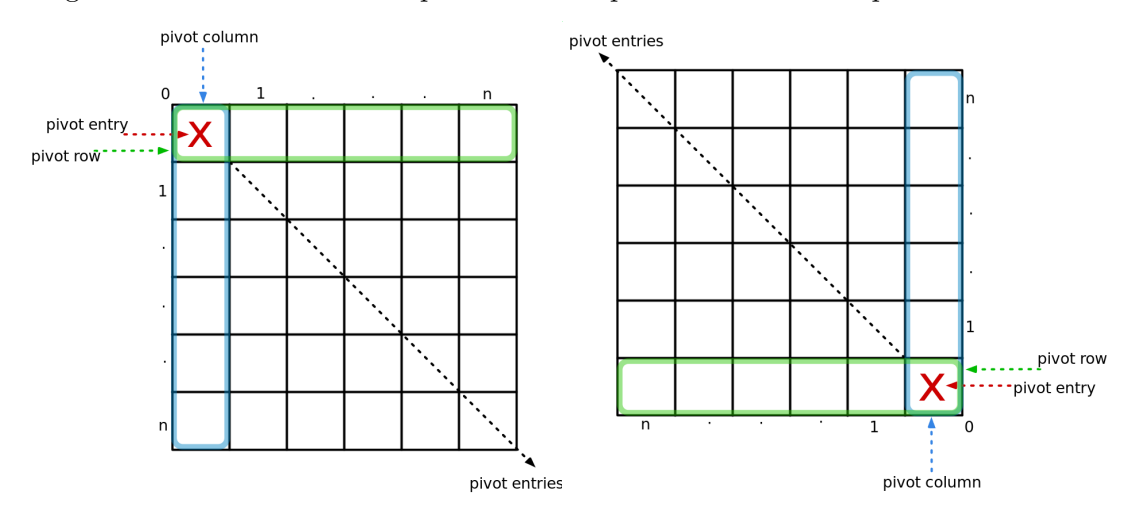

<span id="page-16-0"></span>Figure 1: Matrix that will be processed in top-down and down-top fashion

# Chapter **3**

# **Software aspects**

## <span id="page-18-2"></span><span id="page-18-1"></span><span id="page-18-0"></span>**3.1 GPGPU and CUDA**

[General Processing on Graphics Processing Unit](#page-58-4) [\(GPGPU\)](#page-58-4) is used to implement non-graphical tasks on [GPU.](#page-58-1) [GPU](#page-58-1) has a lot more cores than [CPU,](#page-58-3) but those cores do not have that much functionality that [CPU](#page-58-3) cores have, which make [GPU](#page-58-1) cores highly specialized for particular tasks and, as there are a lot of them, it is possible to implement highly parallelized code that will run on [GPU.](#page-58-1)

[Compute Unified Device Architecture](#page-58-2) [\(CUDA\)](#page-58-2) is a parallel computing platform and [API](#page-58-5) model created by NVIDIA. It allows developers to use CUDA-enabled cores for [GPGPU.](#page-58-4) It is a software level that gives access to instruction set of [GPU.](#page-58-1) [CUDA](#page-58-2) code is mostly written in  $C/C++$ . Special extension **.cu** is used to recognize [CUDA](#page-58-2) code.

Code that runs on [GPU](#page-58-1) is called a *device* code, whereas all code, executed on [CPU](#page-58-3) is called *host* code. When host recognizes device code, host launches device code on [GPU](#page-58-1) and continues running leftover host code, so host is not blocked by device code. To learn more about [CUDA,](#page-58-2) see [\[5\]](#page-54-5).

Every NVIDIA [GPU](#page-58-1) has **computability**, which determines the capability of [GPU](#page-58-1) to run particular [CUDA](#page-58-2) instructions. For the purpose of this article, NVIDIA GeForce RTX 2080 Ti was used with computability 7.5.

#### <span id="page-19-0"></span>**3.1.1 Kernel**

Kernel is a parallel code that is launched and executed on a device by many threads at once. Consists of a grid that contains multiple blocks and is configurable by developer.

Each block is executed by multiple threads at once. There is a maximum number of threads that is possible to allocate for one block. For [GPU,](#page-58-1) used in this thesis(RTX 2080 Ti), this maximum is 1024 threads per each block. To learn more about [CUDA](#page-58-2) kernels, see [\[6\]](#page-54-6). In code, kernel functions are written with \_\_global\_\_ prefix.

In Algorithm [2,](#page-19-2) 10 x 10 = 100 blocks are created with  $32 \times 32 = 1024$ threads for each block. Depending on the [GPU,](#page-58-1) all blocks could run in parallel or be scheduled for latter execution on device.

<span id="page-19-2"></span>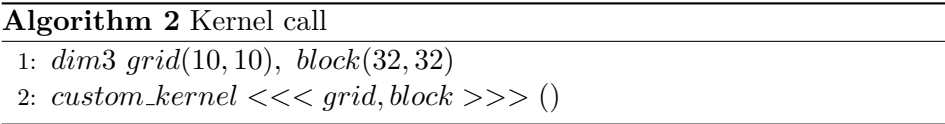

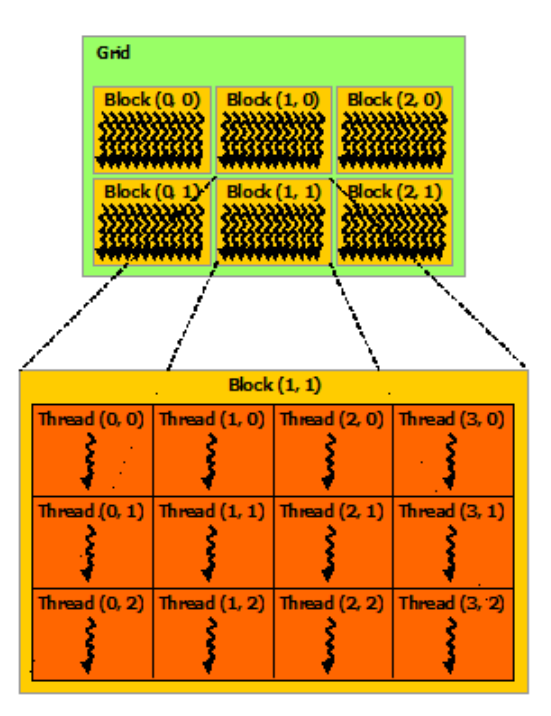

<span id="page-19-1"></span>Figure 2: CUDA kernel

Figure [2](#page-19-1) illustrates [CUDA](#page-58-2) kernel. Image source: [\[7\]](#page-54-7).

#### <span id="page-20-6"></span><span id="page-20-0"></span>**3.1.2 Memory**

[CUDA](#page-58-2) memory is divided into [global memory,](#page-20-1) [local memory,](#page-20-3) and [shared](#page-20-2) [memory.](#page-20-2)

#### <span id="page-20-1"></span>**3.1.2.1 Global memory**

Global memory available for all cores of the [GPU.](#page-58-1) Has the greatest memory space compared to any other type of memory in [CUDA](#page-58-2) memory hierarchy, though it is the slowest.

The [GPU,](#page-58-1) used in this thesis(RTX 2080 Ti), has 11 GB of global memory.

#### <span id="page-20-2"></span>**3.1.2.2 Shared memory**

Shared memory is located on chip, which makes it much faster than global memory. Shared memory is roughly 100 times faster than global memory. During [CUDA](#page-58-2) kernel call, the amount of shared memory(in bytes) could be defined. The [GPU,](#page-58-1) used in this thesis(RTX 2080 Ti) has 49 KB of shared memory per block. To learn more about shared memory, see [\[8\]](#page-54-8).

In Algorithm [3,](#page-20-5) shared memory of 16 B is allocated for each block of called kernel.

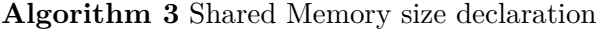

<span id="page-20-5"></span>1: *int shared\_memory\_size*  $\overline{\leftarrow 2 \cdot sizeof(double)}$ 

2: *custom kernel <<< grid, block, shared memory size >>>* ()

#### <span id="page-20-3"></span>**3.1.2.3 Local memory**

Each thread of the kernel block gets its limited amount of local memory, which is accessible only by this particular thread. Very close to stack memory for each function in C language.

#### <span id="page-20-4"></span>**3.1.3 Device memory allocation in code**

As host memory and device memory are separate, host memory can't be accessed in device code. Device memory should be allocated beforehand on host. It is achieved by *cudaMalloc()*.

Freeing is achieved by *cudaFree()*. Memory copying from device to host and vice versa is achieved via *cudaMemcpy()*.

## <span id="page-21-2"></span><span id="page-21-0"></span>**3.2 Basic Gauss-Jordan algorithm implementation on CPU**

Basic Gauss-Jordan algorithm consists of finding ratio of pivot column of the pivot row with every lower row's pivot column and further subtraction of pivot row with all lower rows multiplied by that ratio.

Doing it in top-to-down fashion, will bring matrix to row echelon form. Doing it again, but in down-to-top fashion, will bring it to reduced row echelon form.

Algorithm [4](#page-21-1) illustrates bringing of matrix A(the matrix of coefficients) into row echelon form with modification of matrix B(right-hand side of [SLE\)](#page-58-0). In lines 7-13, matrix of coefficients is modified per one row. In line 14, the matrix B(right-hand side of [SLE\)](#page-58-0) is modified.

**Algorithm 4** Top-down triangulation on CPU

<span id="page-21-1"></span>

|     | 1: for $i = 0$ to matrix size - 1 do                    |
|-----|---------------------------------------------------------|
| 2:  | $pivot \leftarrow matrix \ A[i][i]$                     |
| 3:  | for $y = i + 1$ to matrix size - 1 do                   |
| 4:  | row_pivot $\leftarrow$ matrix_A[y][i]                   |
| 5:  | $mult \leftarrow row\_pivot/pivot$                      |
| 6:  | for $x = i$ to matrix size - 1 do                       |
| 7:  | $m_A[y][x] \leftarrow m_A[y][x] - mult \cdot m_A[i][x]$ |
| 8:  | end for                                                 |
| 9:  | $m_A[y][i] \leftarrow 0$                                |
| 10: | $m.B[y] \leftarrow m.B[y] - mult \cdot m.B[i]$          |
| 11: | end for                                                 |
|     | $12:$ end for                                           |

After bringing the matrix A in row echelon form and modifying matrix B accordingly, matrix is brought in reduced row echelon form with according changes to matrix B. For bringing matrix to reduced row echelon form, see [A.1.](#page-56-2)

<span id="page-22-2"></span>At the end, the values of [SLE](#page-58-0) variables are calculated and written into matrix C, as illustrated in Algorithm [5.](#page-22-1)

<span id="page-22-1"></span>**Algorithm 5** Getting results of SLE on CPU 1: **for**  $i = 0$  **to**  $matrix\_size - 1$  **do** 2:  $m\text{-}C[i] \leftarrow m\text{-}B[i]/m\text{-}A[i][i]$ 3: **end for**

#### <span id="page-22-0"></span>**3.2.1 Complexity analysis**

The program consists of 3 loops: the out-most loop traverses through all rows of the matrix A consecutively choosing current pivot; second loop consecutively traverses through all rows under the currently chosen pivot; inner-most loop updates columns of the row chosen in the upper loop.

When the current pivot is the first entry in the matrix, the inner two loops, will run *n* times, when an outer loop, also runs *n* times, so, overall time complexity will be  $O(n^3)$ , where *n* is the number of variables of [SLE.](#page-58-0)

 $_{\text{CHAPTER}}$ 

# <span id="page-24-3"></span>**Algorithms on GPU**

<span id="page-24-0"></span>Basic Gauss-Jordan algorithm on [CPU,](#page-58-3) processes each row, under pivot row, in successive manner, whereas, they could be updated concurrently with other rows. Each column of given row, could also be updated in parallel to other columns of that particular row. It leaves quite some room for parallelization and [GPU](#page-58-1) could help achieving it.

### <span id="page-24-1"></span>**4.1 CUDA kernel grid and blocks**

Custom [CUDA](#page-58-2) kernels could be implemented to run on [GPU](#page-58-1) to modify all of the matrix rows and columns concurrently. To process matrix, 2 dimensional blocks will be used: with dimension X and Y. As, it is possible to allocate only 1024 threads per block, both dimensions X and Y of kernel block would omy 1024 unreads per<br>be of size  $\sqrt{1024} = 32$ .

As [CUDA](#page-58-2) kernel blocks are processed in a grid, for blocks to run concurrently, grid should be able to cover all of the matrix with its blocks, so, assuming the matrix height and width is  $N$  and as grid is  $2$  dimensional(X and Y), for each dimension, there will be  $\frac{N}{32}$  blocks, if *N* mod 32 = 0 and *N*  $\frac{1}{32} + 1$  blocks, if *N* mod  $32 \neq 0$ .

### <span id="page-24-2"></span>**4.2 Basic Gauss-Jordan implementation on GPU**

To process each row under pivot row, ratio of pivot entry with every entry below the pivot entry in pivot column must be calculated and stored in some array, such array will be called as array of multiplicatives. To get the values of ratios in parallel, custom [CUDA](#page-58-2) kernel could be used. Algorithm [6](#page-25-0) illustrates kernel for calculation of multiplicative values for given pivot, which will be called with dimension of grid and blocks as described in Section [4.1:](#page-24-1)

- <span id="page-25-2"></span>1. Position of entry of the pivot column under pivot entry is established(line 1).
- 2. All threads that got position of the entry that goes out of the matrix boundaries, will not continue calculation(lines 2-4).
- 3. Multiplicative values is calculated for given entry of the matrix in the pivot column under the pivot row(line 5).

**Algorithm 6** Kernel for calculation of multiplicative values in top-down fashion

```
1: pos_y \leftarrow blockIdx_y \cdot blockDim_y + threadIdx_y + pivot\_id + 12: if pos_y \geq matrix\_size then
3: return
4: end if
5: mult[pos_y] \leftarrow matrix[pos_y][pivot\_id]/matrix[pivot\_id][pivot\_id][pivot\_id]
```
For down-top version of Algorithm [6,](#page-25-0) see [B.1.](#page-57-1)

#### **Algorithm 7** Kernel for updating matrix rows under pivot row

```
1: pos_x \leftarrow blockIdx.x \cdot blockDim.x + threadIdx.x + pivot\_id2: pos_y \leftarrow blockIdx.y \cdot blockDim.y + threadIdx.y + pivot_id + 13: mem_id \leftarrow threadIdx.y4: if pos_y \geq matrix\_size \ \lor \ pos_x \geq matrix\_size \ then
 5: return
 6: end if
 7: ext{ern} _shared_arr[]
 8: if threadIdx.x = 0 then
 9: arr(id] \leftarrow mult[pos_y]10: end if
11: syncthreads()
12: if pos_x = pivot_x then
13: m.A[pos_y][pos_x] \leftarrow 014: m.B[pos_y] \leftarrow m.B[pos_y] - arr(id] \cdot m.B[pivot_id]15: else
16: m.A[pos_y][pos_x] \leftarrow m.A[pos_y][pos_x] - arr(id] \cdot m.A[pivot_id][pos_x]17: end if
```
After calculation of array of multiplicatives, rows, under the pivot row, must me updated. [CUDA](#page-58-2) kernel for such purpose is illustrated in Algorithm [7](#page-25-1) with the same dimensions of grid and blocks as described in Section [4.1:](#page-24-1)

1. Absolute positions of X and Y of current entry processed by the thread is calculated(lines 1-2).

- <span id="page-26-1"></span>2. Id of the shared memory array that will be used for accessing shared memory array(line 3).
- 3. Check, if current thread processes entry of the matrix that is out of bound of the matrix(lines 4-6).
- 4. Initialize shared memory array, copy to it values from multiplicatives array, as value of entry from multiplicative array will be used throughout the given row of the matrix that will be updated, and synchronize threads to wait(done via  $\sqrt{-symctheads}$ ) function), until all threads finish initializing shared memory(lines 7-11).
- 5. Update the left-hand side of the [SLE\(](#page-58-0)lines 13, 16) and right-hand side of the [SLE\(](#page-58-0)line 14).

Down-top version of kernel in Algorithm [7](#page-25-1) is different only with the fact that it contains calculation of [SLE](#page-58-0) variables' values and absolute positions of X and Y of a matrix entry that will be processed via thread are different.

### <span id="page-26-0"></span>**Algorithm 8** Calculation of SLE variables' values 1:  $pos_x \leftarrow blockIdx.x \cdot blockDim.x + threadIdx.x$ 2:  $pos_y \leftarrow blockIdx.y \cdot blockDim.y + threadIdx.y$ 3: *. . .* 4: **if**  $pos_y = pivot\_id - 1 \land pos_x = pivot\_id$  **then** 5:  $m_{\textit{z}}C[pos_{\textit{z}}y + 1] \leftarrow m_{\textit{z}}B[pos_{\textit{z}}y + 1]/m_{\textit{z}}A[pos_{\textit{z}}y + 1][pos_{\textit{z}}x]$ 6:  $m_{\textit{-}}C[0] \leftarrow m_{\textit{-}}B[0]/m_{\textit{-}}A[0]$ 7: **end if**

Algorithm [8](#page-26-0) illustrates down-top processing of matrix:

- 1. Absolute positions of X and Y of matrix entry that must be processed via current thread is different that of a position in a kernel in topdown version, as in down-top version, rows, above the pivot row are updated(lines 1-2).
- 2. . . . means copy of the lines 3-17 of Algorithm [7.](#page-25-1)
- 3. It is only possible to calculate value of the [SLE](#page-58-0) variable which is at the position of the current pivot entry, as the current pivot row will not be changed, that is why, when current kernel thread, processes entry which is the next above the pivot entry in the pivot column, then value of the [SLE](#page-58-0) variable associated with the currently chosen pivot entry, will be calculated.

As the first row of the matrix will not be chosen as a pivot row, as it is the last row that is processed in the down-top version of the algorithm, [SLE](#page-58-0) variable, associated with the pivot entry of the first row should also be <span id="page-27-2"></span>calculated, whenever, any other [SLE](#page-58-0) variable's value is calculated(lines 4-6).

The steps with finding array of multiplicatives and further updating of the matrix is done at each iteration when the pivot entry is chosen, both in topdown and down-top fashion. Algorithm [9](#page-27-1) illustrates the whole pseudo-code for solving [SLE](#page-58-0) on [GPU.](#page-58-1)

<span id="page-27-1"></span>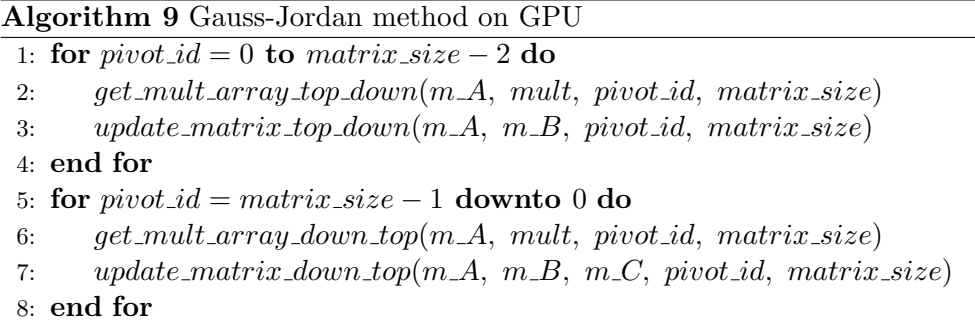

#### <span id="page-27-0"></span>**4.2.1 Testing of basic Gauss-Jordan implementation on GPU**

To test Gauss-Jordan method algorithm on [GPU,](#page-58-1) algorithm on [CPU](#page-58-3) will be used as a reference solution.

Testing environment:

- [GPU](#page-58-1) name: NVIDIA GeForce RTX 2080 Ti.
- Size of total global memory (in bytes): 11554717696.
- Size of shared memory per block (in bytes): 49152.

Tests will consist of comparison of time of execution of solvers, as well as, correctness of solved [SLE](#page-58-0) variables, i.e. *matrix C*(see Section [2.1\)](#page-15-0), compared to values of [SLE](#page-58-0) variables solved via [CPU](#page-58-3) solver: Gauss-Jordan solver on [CPU](#page-58-3) will be considered 100% correct, as it is taken as a reference solution.

Testing will be made on different matrix dimensions and correctness of calculation will be calculated as an average correctness, in percentage, for a given solver throughout different matrix sizes ranging from 100-1000 with step 100, i.e. set of matrix sizes that consists of 10 matrices: *matrix size set* = {100*,* 200*,* 300*, ...,* 1000}:

$$
average\_correctness(solver) = \frac{\sum_{j=100}^{1000} correctness(solver, matrix_j)}{|matrix\; size\; set|} \tag{1}
$$

Both types of tests, i.e. the time of execution and average correctness of calculations, will be performed on double and single precision types.

As it is illustrated in Figure [3](#page-28-0) with both, double and single precision types, Gauss-Jordan implementation on [GPU](#page-58-1) is much faster than Gauss-Jordan implementation on [CPU.](#page-58-3)

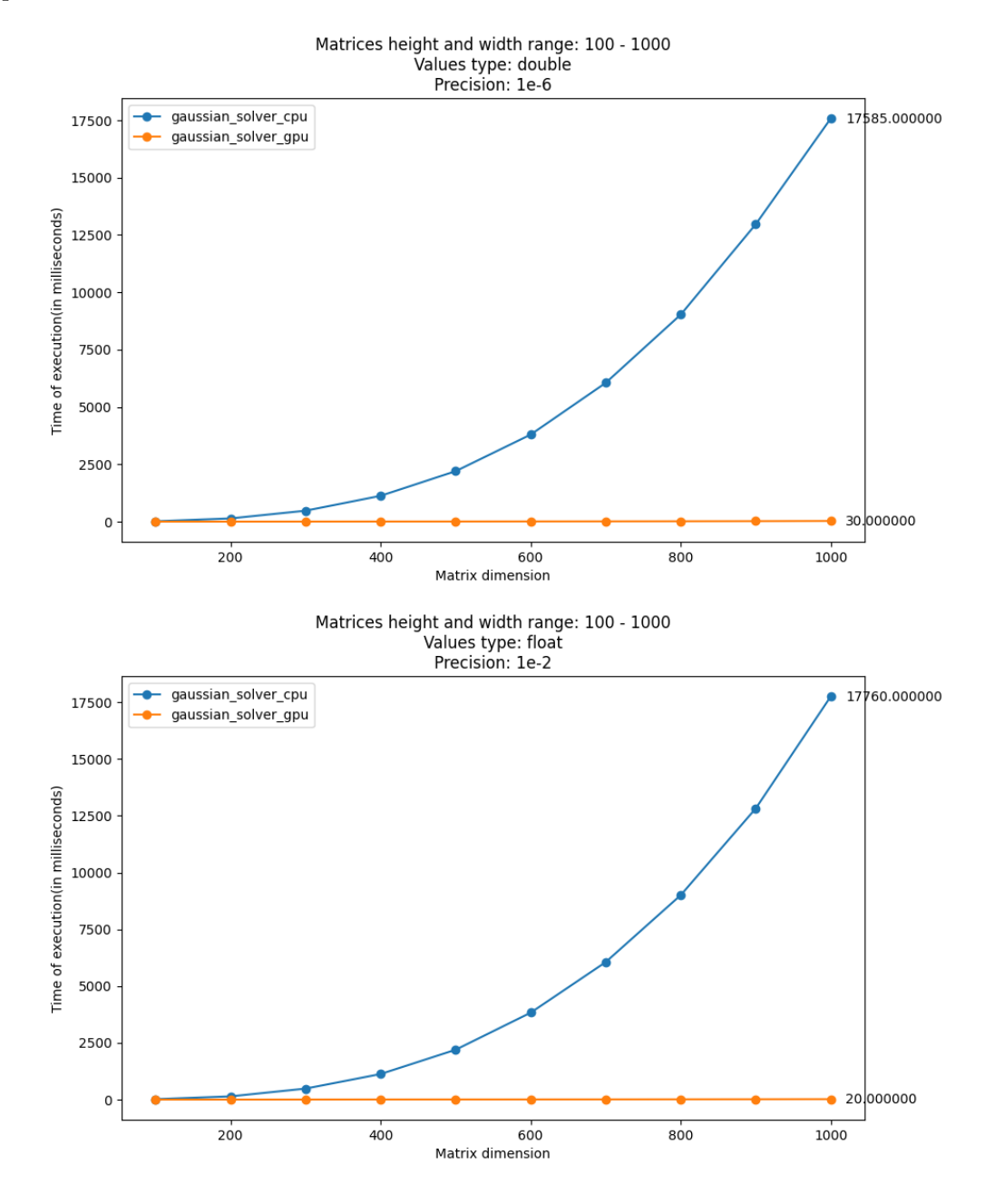

<span id="page-28-0"></span>Figure 3: Time of execution with double and single precision values

<span id="page-29-1"></span>As of correctness of calculations, illustrated in Figure [4,](#page-29-0) Gauss-Jordan implementation on [GPU](#page-58-1) gives roughly the same results as a Gauss-Jordan implementation on [CPU](#page-58-3) with double precision, although, with single precision, algorithm on [GPU](#page-58-1) sometimes gives different results compared to algorithm on [CPU](#page-58-3) and average correctness of calculations drops.

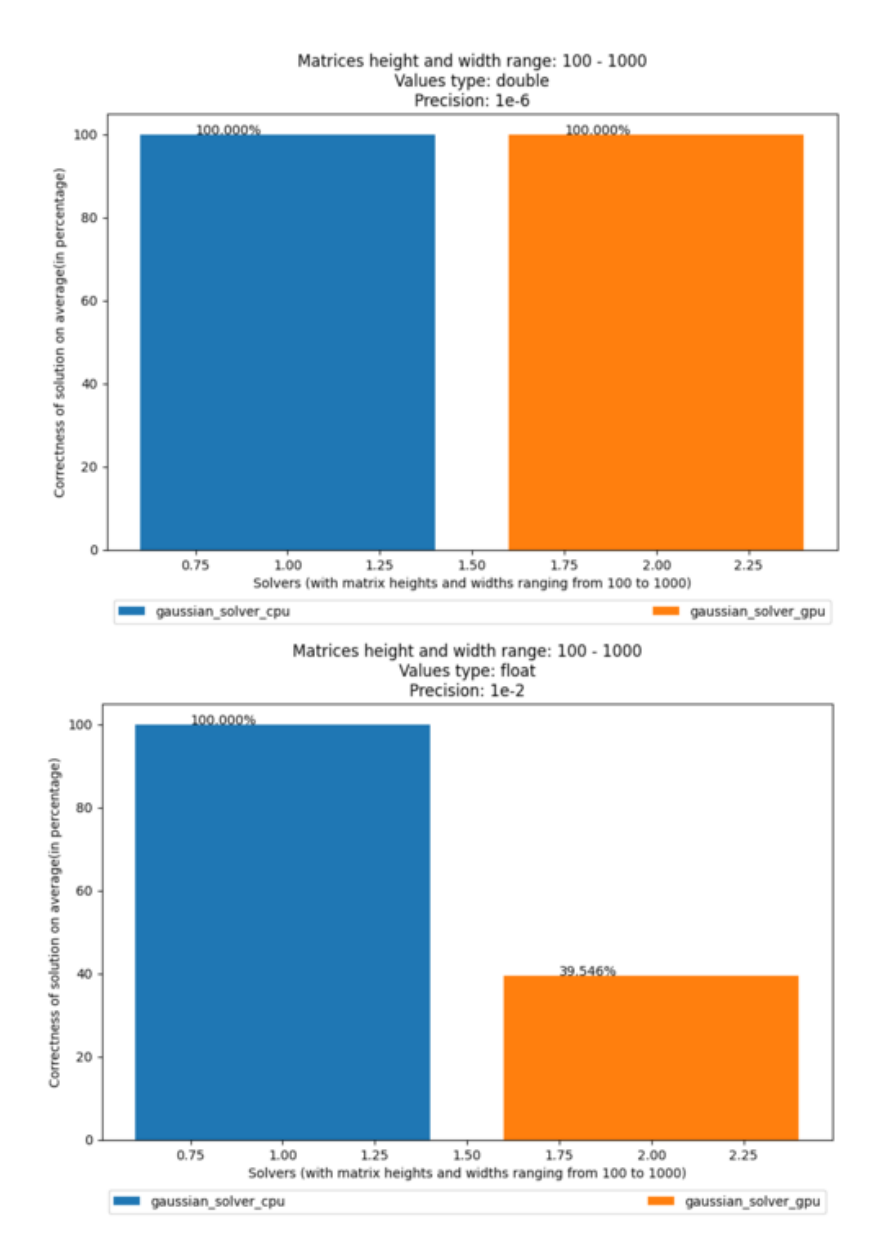

<span id="page-29-0"></span>Figure 4: Average correctness of solvers with double and single precision values

#### <span id="page-30-5"></span><span id="page-30-0"></span>**4.2.1.1 Matrix entry values generation**

Values of matrix entries are generated via mt19937 random number generator, used in C++, see [\[9\]](#page-54-9) with uniform distribution of numbers between −0*.*5 and 0*.*5. Listing [4.1](#page-30-3) illustrates code in C++ for generating *n* random number and saving them in an array to use as matrix values.

```
std:: random_device random_dev;
2 \times 2 std:: mt19937 generator (random_dev());
3 \mid std:: uniform_real_distribution <double> dist(-0.5, 0.5);
4
 for(int i = 0; i < n; i++)array[i] = (double) dist(generator);
```
Listing 4.1: Generation of random numbers via uniform distribution

#### <span id="page-30-1"></span>**4.2.1.2 Comparison of values**

Comparison is made on calculated values of [SLE](#page-58-0) variables, i.e. *matrix C*(see Section [2.1\)](#page-15-0) of given solver, with the results(*matrix C*) obtained by reference solution.

Algorithm [10](#page-30-4) illustrates a function of comparison of two values that will be used to compare results of different solvers with a reference solution of [SLE](#page-58-0) that will be computed via reference solver:

- $z_1$  is a number from the *matrix C* of the reference solver and  $z_2$  is a number from the *matrix C* of the solver that is tested. See Section [2.1](#page-15-0) for explanation of *matrix C*.
- *precision* is chosen as  $10^{-6}$  for double precision values and  $10^{-2}$  for single precision values.
- Function *abs*() return absolute value of a number and *min*() returns minimum between 2 given numbers.

```
Algorithm 10 Comparison of two values
```

```
1: if abs(z_1 - z_2) \leq \overline{precision \cdot abs(min(z_1, z_2))} then
2: return true
3: end if
4: return f alse
```
#### <span id="page-30-2"></span>**4.2.2 Problem with basic Gaussian elimination**

Problem with Gaussian elimination consists of round-off errors during calculations, see [\[10\]](#page-55-0).

As in Gaussian elimination algorithm, updating a given entry of the matrix, for example, entry in row *y* and column *x* with given current pivot row at index *i*, consists of 2 parts:

- 1. Calculation of ratio:  $mult \leftarrow matrix[y][i]/matrix[i][i]$ , as illustrated in line 3 and 11 of Algorithm [1.](#page-16-1)
- 2. Updating given entry with regards to obtained ratio:  $matrix[y][x] \leftarrow$  $matrix[y][x] - mult \cdot matrix[i][x]$  as illustrated in lines 5 and 13 of Algorithm [1.](#page-16-1)

When  $2<sup>nd</sup>$  step of updating a given entry is done, the new value of entry  $matrix[y][x]$  depends on the ratio *mult*, as if that ratio is evaluated in a large value, the multiplication  $mult \cdot matrix[i][x]$  will be quite large too, in that case the whole subtraction  $matrix[y][x]-mult\cdot matrix[i][x]$  will evaluate in a small number, in some cases, depending on a ratio *mult*, that subtraction operation could evaluate in  $\epsilon : \epsilon \to 0$ , i.e. to a very small number and given particular precision used in a computer, calculation of such a small number could lead to a truncature effect or a round-off error, that could even, potentially, lead to 0. This round-off error would lead to numerical instability caused by standard Gaussian elimination algorithm.

## <span id="page-31-0"></span>**4.3 Partial pivoting**

To overcome round-off errors, described in Section [4.2.2,](#page-30-2) partial pivoting strategy could be used.

As value of the ratio *mult*, could get large given a current pivot that consists of a small value, that would lead to a round-off error, another pivot, with maximum value in the pivot column, under pivot row, must be chosen, so that the pivot, used in the ratio, would be of a large value, that would lead to a ratio *mult* to be of a small value that could solve a resulting round-off error.

When a value in the pivot column under pivot row is chosen as a new pivot, current pivot row and row of the new chosen pivot with larger value, must be swapped. To read more about partial pivoting, see [\[11\]](#page-55-1).

Naive way of finding entry in pivot column with maximum value(to be chosen as a pivot), would be of  $O(n)$  complexity: traverse the whole pivot column below pivot row and iteratively compare values with each other. That can be achieved via one loop. As in Partial Pivoting strategy, an entry, in the pivot column, with maximum is chosen at each iteration over the rows of Gauss-Jordan algorithm, this added complexity will be an overhead. A better approach than a naive iteration over the pivot column must be chosen to find an entry with maximum value.

### <span id="page-32-3"></span><span id="page-32-0"></span>**4.4 Parallel Reduction**

Parallel reduction algorithms are such algorithms that given an array of elements, produce a single result. As examples of such algorithms could serve: finding sum of elements in an array, finding minimum/maximum element in an array. See [\[12\]](#page-55-2) for detailed explanation of parallel reduction algorithms.

We are interested in finding a maximum element in an array, where pivot column, could be referred as an array, maximum element of which, will be found. With [GPU](#page-58-1) and [CUDA](#page-58-2) kernels, finding maximum via parallel reduction algorithm could be achieved in  $O(log(n))$  time complexity:

1. Start with an array of pivot column entries below and including pivot row, as we should also take into account current pivot, in case if it is an entry with maximum value in the pivot column.

An array with pivot column values will start from current pivot row and will be of size  $N = matrix\_size - pivot\_id$ , where  $matrix\_size$  is the size height and width of the matrix and *pivot id* is an index of current pivot row.

Besides an array with pivot column entries, an additional array of indices will also be needed, as each entry of that additional array of indices, will contain index of an entry with maximum value, compared to another entry, as a result of *max*() function, illustrated in Figure [5.](#page-34-0)

For the first run of the algorithm, indices of entries from pivot column will be copied to array of indices and in further steps of an algorithm. only an array of indices will be used to refer to the pivot column entries.

<span id="page-32-1"></span>2. Parallel reduction kernel should be called that will find an entry with maximum value between 2 entries, i.e. for each kernel call, every thread of that kernel, will compare 2 entries, that is why, number of threads needed for comparison is half the number of elements in the array, as illustrated in Equation [3,](#page-32-1) where *T* is number of threads:

$$
T = \begin{cases} \frac{N}{2}, & N \mod 2 = 0\\ \frac{N}{2} + 1, & N \mod 2 \neq 0 \end{cases}
$$
 (3)

3. Each thread will find a maximum entry between 2 entries, so, for each given entry, its mirror entry is found and only then, thread compares given entry with its mirror entry.

<span id="page-32-2"></span>To calculate mirror entry, first, starting position of threads, must be calculated, i.e. the top entry of the green entries illustrated in Figure [5.](#page-34-0) Equation [4](#page-32-2) illustrates the calculation of starting position of threads.

$$
start\_pos = \begin{cases} matrix\_size - \frac{N}{2}, & N \text{ mod } 2 = 0\\ matrix\_size - \frac{N}{2} - 1, & N \text{ mod } 2 \neq 0 \end{cases}
$$
(4)

After starting position of threads is calculated, current thread, can calculate an id of mirroring entry given current entry of an array. Equation [5](#page-33-0) illustrates calculation of an index of mirroring entry, given and index of current entry(*entry id*).

<span id="page-33-0"></span>
$$
mirror_id = \begin{cases} start\_pos - (entry_id - start\_pos) - 1, & N \mod 2 = 0 \\ start\_pos - (entry_id - start\_pos), & N \mod 2 \neq 0 \\ (5) \end{cases}
$$

After mirroring entry to the given entry is calculated, values under given entry and its mirror entry are compared and an index of an entry with greater value is written into array of indices into the position of a current entry, as illustrated in Equation [6,](#page-33-1) where *array* is an array with values of pivot column entries that will be compared between each other.

<span id="page-33-1"></span>
$$
indices[entry\_id] = \begin{cases} mirror\_id, & array[indices[mirror\_id]] > array[indices[entry\_id]] \\ entry\_id, & array[indices[mirror\_id]] \le array[indices[entry\_id]] \\ (6) & \end{cases}
$$

4. *N*(number of elements to be compared) will be divided by 2, i.e.  $N = \frac{N}{2}$  $\frac{1}{2}$ , as each thread compares 2 entries at once, and, if  $N > 1$ , steps 1-3 are repeated.

As, in step 4 of parallel reduction algorithm, number of compared values is divided by 2 during each iteration, algorithm will run  $\lceil log(n) \rceil$  times, where *n* is an initial number of elements in the pivot column below pivot row including the current pivot itself.

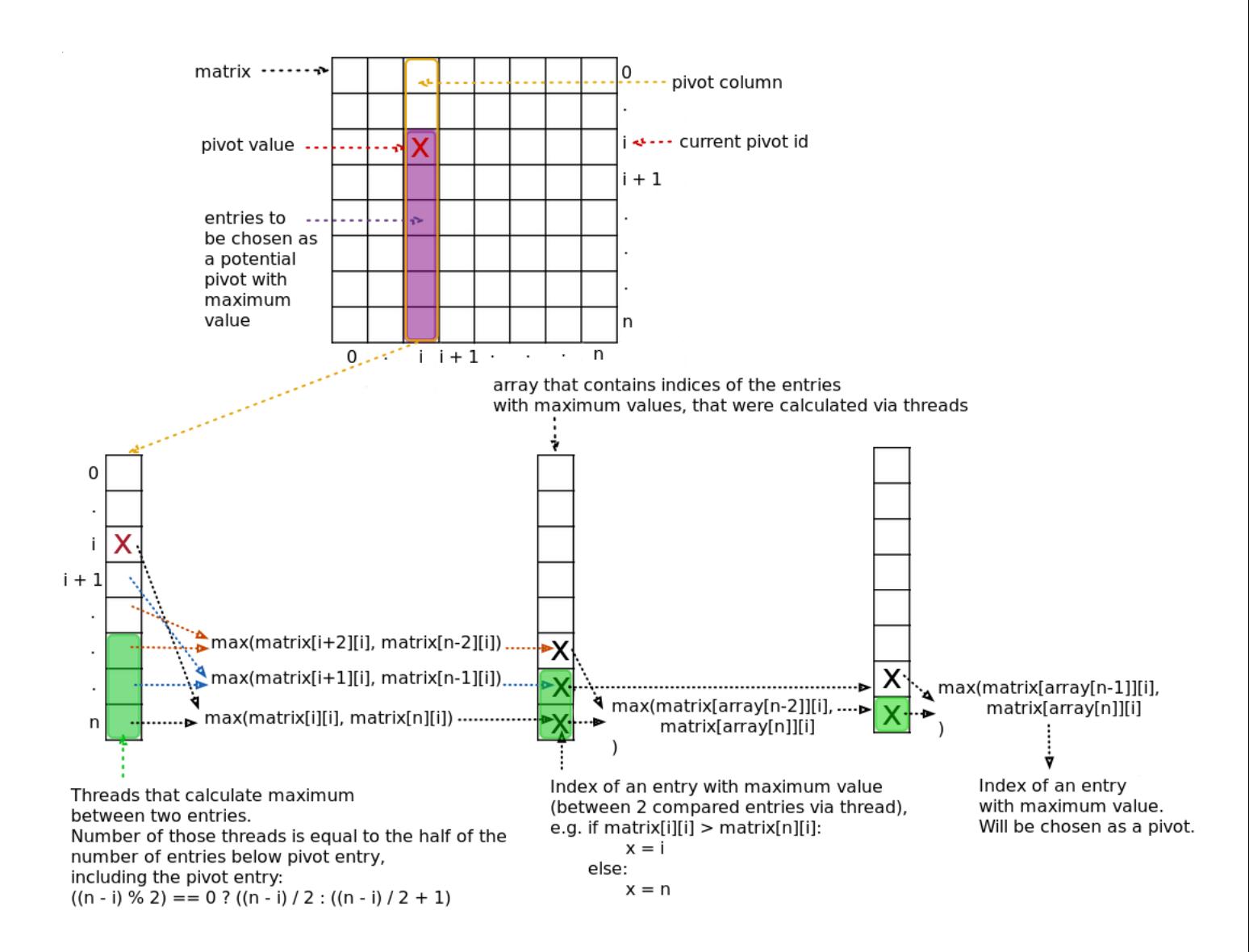

<span id="page-34-0"></span>Figure 5: Parallel reduction algorithm

### <span id="page-35-3"></span><span id="page-35-0"></span>**4.5 Full Partial Pivoting**

In full partial pivoting strategy, the maximum pivot for given pivot entry is searched in an entire pivot column under pivot row. If an entry in the pivot column, below pivot row, with a value greater than current pivot, is found, an entire row of newly found pivot, with maximum value, compared to other pivot candidates, is swapped with current pivot entry. After rows have been swapped, algorithm should continue the same as in the Basic Gauss-Jordan algorithm on [GPU:](#page-58-1)

- 1. Array of multiplicatives is calculated.
- 2. Matrix is updated.

The process of finding maximum pivot and processing matrix(finding array of multiplicatives and updating matrix entries below pivot row) must be done at every iteration over rows to bring matrix in row echelon form.

<span id="page-35-1"></span>When matrix is being brought in reduced row echelon form, it is not possible to choose maximum pivot in a pivot column. The reason being that all entries, below the main diagonal, consist of 0 values.

$$
a_j = \begin{cases} 0, & j < i \lor j > i \\ x, & x \neq 0 \land j = i \end{cases}
$$
 (7)

Equation [7](#page-35-1) illustrates pivot row entry values with the pivot at the index *i*. If this pivot row gets swapped with another row at the index *k*, as this row is above pivot row(when bringing matrix to reduced row echelon form, algorithm runs in bottom-up fashion, so, pivot row is always below the rows that will be updated), i.e.  $i > k$ , pivot entry at the row k will be 0 and calculations won't succeed, as to calculate values of [SLE](#page-58-0) variables, right-hand side gets divided by pivot entries of the right hand side and division by 0 will be encountered, as illustrated in Equation [8.](#page-35-2)

$$
\frac{m.B[k]}{m.A[k][k]} = \varnothing : m.B[k] \neq 0 \land m.A[k][k] = 0 \tag{8}
$$

<span id="page-35-2"></span>For the reason, indicated above, pivot with maximum value will be chosen only when matrix is brought in row echelon form, i.e. the first part of the Gauss-Jordan algorithm, whereas, the second part, when matrix is brought into reduced row echelon form, will be left the same, as in Basic Gauss-Jordan algorithm on [GPU.](#page-58-1)

At each iteration over matrix rows, to choose a pivot with greatest value in the pivot column, parallel reduction algorithm will be used.

#### <span id="page-36-0"></span>**4.5.1 Parallel Reduction Kernel**

As explained in Section [4.4,](#page-32-0) parallel reduction algorithm runs only  $\lceil log(n) \rceil$ times, where *n* is the number of elements in a pivot column to be compared with each other. Algorithm [11](#page-36-1) illustrated the preamble of calling parallel reduction kernel:

- 1. Number of entries of the pivot column below the pivot row including the pivot entry is calculated(line 1).
- 2. Array of indices is instantiated(line 2): indices of pivot column entries below pivot row including pivot row is copied into array of indices. Arguments are:
	- *array\_indices* array, where indices of pivot column entries will be copied to.
	- *matrix\_size* height and width of the matrix.
	- *pivot\_id* current pivot index.
- 3. Parallel reduction kernel is executed with arguments(line 4):
	- $m.A$  left-hand side matrix.
	- *array indices*
	- *partial\_pivot\_id* index of an entry with the maximum value(result of parallel reduction algorithm).
	- *elements count*
	- *pivot id*
	- *matrix size*
- 4. Elements count is divided by 2 and iteration continues, if elements count is bigger than 1(lines 5-9).

#### **Algorithm 11** Preamble for parallel reduction kernel

```
1: elements count ← matrix size − pivot id
 2: create array of indices(...)
 3: while elements count > 1 do
 4: parallel reduction kernel(...)
 5: if elements_count mod 2 = 0 then
 6: elements_count \leftarrow elements_count/2
 7: else
 8: elements_count \leftarrow elements_count/2 + 1
 9: end if
10: end while
```
Algorithm [12](#page-37-0) illustrates a kernel for copying indices of pivot column entries into an array of indices:

- 1. Absolute Y position of a matrix entry that will be processed by current thread is calculated(line 1).
- 2. Check if calculated position of an entry is out of bounds of a matrix(lines 2-4).
- 3. Copy an index of current entry that into array of indices(line 5).

**Algorithm 12** Kernel for copying pivot column entry's indices into array of indices

```
1: pos_y \leftarrow blockIdx.y \cdot blockDim.y + threadIdx.y + pivot\_id2: if pos_{-y} > matrix\_size then
3: return
4: end if
5: array\_indices[pos_y] \leftarrow pos_y
```
Algorithm [13](#page-38-0) illustrates parallel reduction kernel itself:

- 1. Starting position of threads is calculated(lines 1-5). As the number of needed threads is half of the number of elements in an array, threads will execute on second half of an array of indices(lower part of the pivot column, see green entries, that indicate entries where threads run, illustrated in Figure [5\)](#page-34-0).
- 2. Absolute Y position of current entry that current thread processes is calculated(line 6).
- 3. If current thread processes a pivot column entry that is out of boundaries of a matrix, thread stops execution(lines 7-9).
- 4. Index of mirror entry to the current entry, processed by current thread, is calculated(lines 10-14). Current entry's value will be compared with mirror entry's value.
- 5. In case if there are 2 entries to be compared(lines 15-19), compare their values and write an index of an entry with greatest value into *partial pivot id* that is a variable that stores result of parallel reduction algorithm — newly chosen pivot with greatest value that will be swapped with current pivot in the matrix(line 16). Comparison of values is done via function *abs max id*() that return an index of the greatest from two compared values.

6. If number of elements in the array of indices, that must be compared, is greater than 2, compare current entry's value with mirror entry's value and write an index of an entry with maximum value into an array of indices(lines 17-21).

**Algorithm 13** Parallel reduction kernel for full pivoting

```
1: if elements_count mod 2 = 1 then
 2: threads_start_pos \leftarrow matrix_size - elements_count/2 -13: else
 4: threads_start_pos \leftarrow matrix_size - elements_count/2
 5: end if
 6: pos_y \leftarrow blockIdx.y \cdot blockDim.y + threadIdx.y + threads.start_pos7: if pos_y \geq matrix\_size then
 8: return
 9: end if
10: if elements_count mod 2 = 0 then
11: pos_y_m \text{irror} \leftarrow start_p \text{os} - (pos_y - threads_s \text{strt}_p \text{os}) - 112: else
13: pos_y_m \text{irror} \leftarrow start_p \text{os} - (pos_y - threshold - threads\_start_p \text{os})14: end if
15: if elements_count = 2 then
16: partial\_pivot\_id \leftarrow abs\_max\_idm A[array indices[pos y]][pivot id], array indices[pos y],
          m_A[array\_indices[pos\_y\_mirror]][pivot\_id],array indices[pos y mirror]
       )
17: else
18: if elements_count mod 2 \neq 1 \vee pos_y \neq three dhereds_start_pos then
19: array\_indices[pos_y] \leftarrow abs\_max\_id(m A[array indices[pos y]][pivot id], arrayindices[pos y],
              m_A[array\_indices[pos\_y\_mirror]][pivot\_id],arrayindices[pos y mirror]
          )
20: end if
21: end if
```
### <span id="page-39-2"></span><span id="page-39-0"></span>**4.6 Local Partial Pivoting**

Local partial pivoting works the same way as full partial pivoting with only difference that, instead of finding an entry in the pivot column with the greatest value to swap with current(default) pivot, only limited number of entries in pivot column below pivot row will be processed. This will limit the number of entries that must be processed therefore will speed up calculations.

The whole algorithm is the same as in the full partial pivoting with the only difference being in parallel reduction algorithm:

- 1. Number of entries in line 1 of Algorithm [11](#page-36-1) will be a predefined value: limited number of rows, below pivot row that will be processed.
- 2. If statement condition in line 2 of Algorithm [12](#page-37-0) will be substituted with  $pos_y \geq matrix\_size \vee pos_y \geq pivot\_id + elements\_count.$
- 3. Starting position of threads will be different in lines 1-5 of Algorithm [13,](#page-38-0) these lines will be substituted with *threads\_start\_pos*  $\leftarrow$  *pivot\_id* + *elements count/*2.
- 4. Absolute position Y of current thread to be processed will also be dif-ferent, so, line 6 in Algorithm [13](#page-38-0) will be substituted with  $pos_y \leftarrow$  $blockIdx.y \cdot blockDim.y + threadIdx.y + threads\_start\_pos.$
- 5. If statement condition in line 7 of Algorithm [13](#page-38-0) will be substituted with  $pos_y \geq matrix\_size \vee pos_y \geq pivot\_id+elements\_count$ , as any thread should also ensure that it doesn't process an entry out of boundaries of given limit on rows to be processed.

### <span id="page-39-1"></span>**4.7 cuBLAS**

cuBLAS is a library, written by NVIDIA developers(see  $[13]$ ) that contains function for solving matrix in triangular form(row echelon form) with multiple right-hand sides, namely *cublasDtrsm*() for double precision type and *cublasStrsm*() for single precision type.

All cuBLAS functions work with matrices in column major order, see [\[14\]](#page-55-4), so, before solving matrix with *cublasDtrsm*() or *cublasStrsm*(), matrix of coefficients, in row echelon form, should be converted to column major order.

Conversion of matrix in row major order to column major order could be implemented via custom [CUDA](#page-58-2) kernel, as illustrated in Algorithm [14:](#page-40-1)

- 1. Absolute X and Y positions of current processed entry via current thread are calculated(lines 1-2).
- 2. Current thread stops execution, if currently processed entry is out of boundaries of the matrix or if it is a pivot entry, as pivot entries stays in its default entry after transposition(lines 3-5).
- <span id="page-40-2"></span>3. Positions X and Y of a transposed entries are calculated(lines 6-7).
- 4. Only threads that are executed above the matrix's main diagonal is needed for transposition. All the threads that process entries below the main diagonal will stop their execution(lines 8-10).
- 5. Thread swaps current entry with its transposed entry(lines 11-13).

<span id="page-40-1"></span>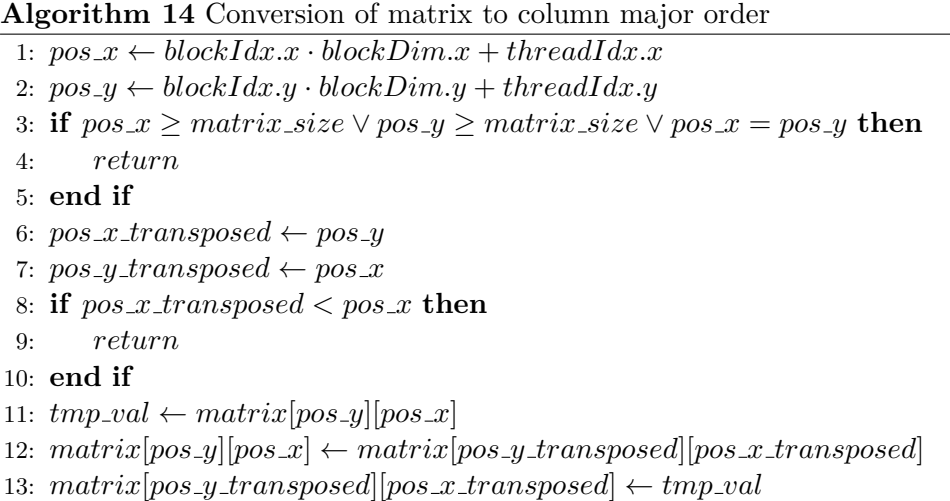

Algorithm with usage of cuBLAS consists of bringing matrix in row echelon form(basic Gaussian elimination) when algorithm runs in top-down fashion, but, instead of down-top part of Gauss-Jordan algorithm, matrix will be converted to column major order and processed via *cublasDtrsm*() or *cublasStrsm*() for double or single precision types correspondingly.

## <span id="page-40-0"></span>**4.8 cuSOLVE**

cuSOLVE is a library, written by NVIDIA developers(see  $[15]$ ), which contains functions for LU decomposition(see  $[16]$ ) of dense matrices.

As an additional solver, cuSOLVE solver will. Namely, the LU decomposition for dense matrices implemented via cuSolverDN functions will be used as a cuSOLVE solver.

As LU decomposition from cuSolverDN functions is implemented via NVIDIA developers, it is quite efficient in time consuming for solving [SLEs](#page-58-0).

# CHAPTER 5

# <span id="page-42-3"></span><span id="page-42-0"></span>**Testing and evaluation of results**

For testing, all the discussed solvers on [GPU](#page-58-1) will be used, with the total of 7 solvers:

- 1. cuSOLVE solver.
- 2. Basic Gauss-Jordan algorithm.
- 3. Basic Gaussian algorithm with cuBLAS.
- 4. Full Partial Pivoting Gauss-Jordan algorithm.
- 5. Full Partial Pivoting Gaussian algorithm with cuBLAS.
- 6. Local Partial Pivoting Gauss-Jordan algorithm.
- 7. Local Partial Pivoting Gaussian algorithm with cuBLAS.

## <span id="page-42-1"></span>**5.1 Reference solution**

Full partial pivoting implementation of Gauss-Jordan algorithm on [CPU](#page-58-3) with long double type of values will be used as a reference solver, as it is implemented with long double(extended double precision) type that makes it more precise than other algorithms with double(double precision) and float(single precision) types. Results of all solvers on [GPU](#page-58-1) will be compared with reference solver on [CPU](#page-58-3) for establishing correctness of calculations of those solvers on [GPU.](#page-58-1)

## <span id="page-42-2"></span>**5.2 GPU for testing**

[GPU,](#page-58-1) used for testing, is the same as it was for testing of Basic Gauss-Jordan algorithm in Section [4.2.1.](#page-27-0)

### <span id="page-43-4"></span><span id="page-43-0"></span>**5.3 Types of tests**

As in Section [4.2.1,](#page-27-0) 2 types of tests will be done: time of execution of each solver for given matrix size and average correctness of calculations. Tests will be done on values with double and single precision types.

Matrix sizes will range from 250–4000 with step 250, i.e. set of matrix sizes that consists of 16 matrices: *matrix size set* =  $\{250, 500, 750, ..., 4000\}$ .

Values, used for matrices, are generated randomly, as described in Section [4.2.1.1.](#page-30-0)

### <span id="page-43-1"></span>**5.4 Local Partial Pivoting**

For algorithms with local partial pivoting, 10 rows will be used for parallel reduction algorithm to choose an entry in the pivot column with largest value: 1 for the current pivot row and 9 more rows under pivot row.

### <span id="page-43-2"></span>**5.5 Double precision**

#### <span id="page-43-3"></span>**5.5.1 Time of execution**

As it could be observed in Figure [6,](#page-44-1) Gauss-Jordan algorithms with partial pivoting are only slightly slower than basic Gauss-Jordan algorithm without partial pivoting.

As expected, Full Partial Pivoting is slower than Local Partial Pivoting, but, as parallel reduction algorithm, used in partial pivoting approaches, is only  $O(log(n))$  time complexity, the difference is very subtle.

cuBLAS variations of partial pivoting strategies of Gaussian algorithm proved to be much faster than standard Gauss-Jordan algorithm with partial pivoting.

Reference solver on [CPU](#page-58-3) graph is not included into the plot, as [CPU](#page-58-3) is very slow compared to [GPU](#page-58-1) for [SLE](#page-58-0) solving, so reference solver would shift plot high enough and all [GPU](#page-58-1) solver's graphs would collide with each other.

As to solve a [SLE](#page-58-0) via Gaussian elimination algorithms, [CUDA](#page-58-2) kernels are called for every pivot rows from host code, there will be a lot of host to device context switches which is a overhead. Because of abundance of context switches of Gaussian elimination algorithms, cuSOLVE is much faster than Gaussian elimination algorithms. One more reason for cuSOLVE solver to be much faster than Gauss-Jordan solvers is that LU decomposition is faster than Gauss-Jordan method.

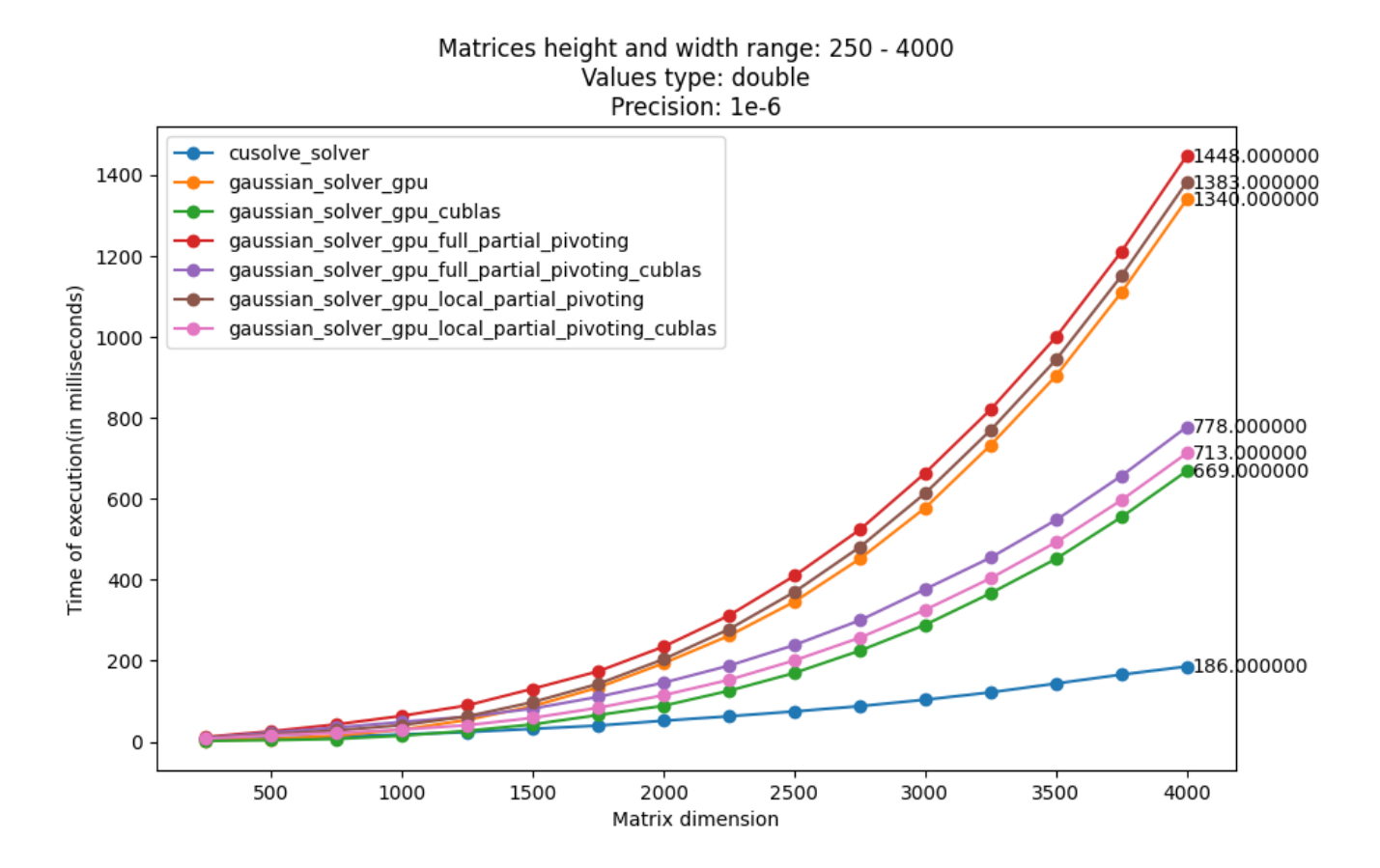

<span id="page-44-1"></span>Figure 6: Time of execution with values of double precision type

#### <span id="page-44-0"></span>**5.5.2 Correctness of calculations**

For establishing correctness of calculations, the same Algorithm [10](#page-30-4) that was implemented in Section [4.2.1.2](#page-30-1) is used, but with different precisions:  $10^{-6}$ ,  $10^{-8}$ ,  $10^{-10}$ ,  $10^{-12}$ .

As it could be observed in Figure [7](#page-45-0) and Figure [8,](#page-46-0) partial pivoting approaches are much more accurate than basic Gauss-Jordan implementation.

cuBLAS implementations of Gaussian algorithms of those partial pivoting strategies produce accuracy close to implementations of Gauss-Jordan algorithm with partial pivoting strategies.

With precision increasing from  $10^{-6}$  to  $10^{-12}$ , the difference between full partial pivoting strategy and cuSOLVE gets bigger in favor of full partial pivoting strategy. With the increase of precision, correctness of local partial pivoting gets close to basic Gauss-Jordan algorithm without any pivoting strategy, whereas correctness of full partial pivoting strategy remains high.

#### 5. Testing and evaluation of results

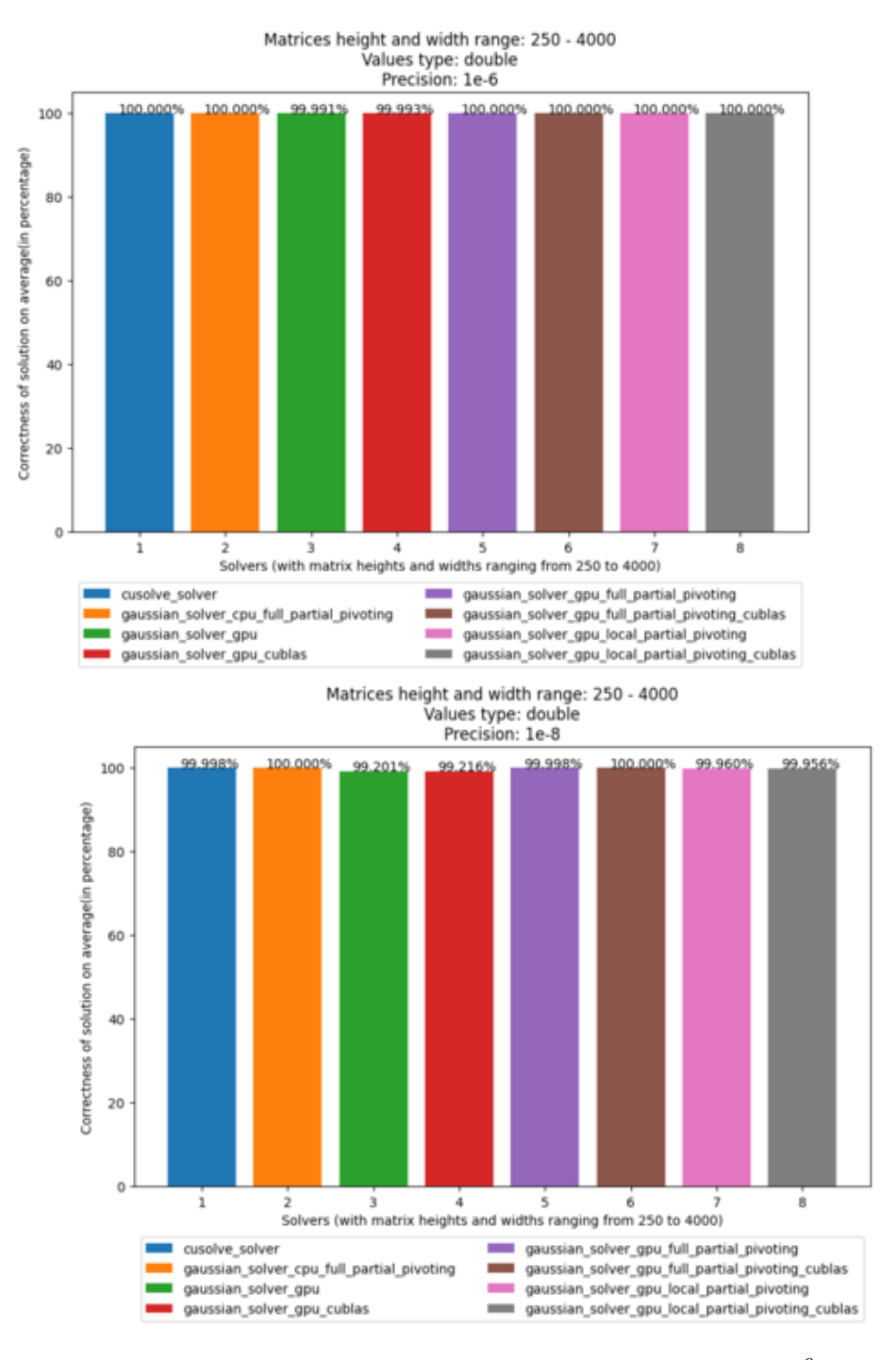

<span id="page-45-0"></span>Figure 7: Average correctness of calculations with precisions  $10^{-6}$  and  $10^{-8}\,$ 

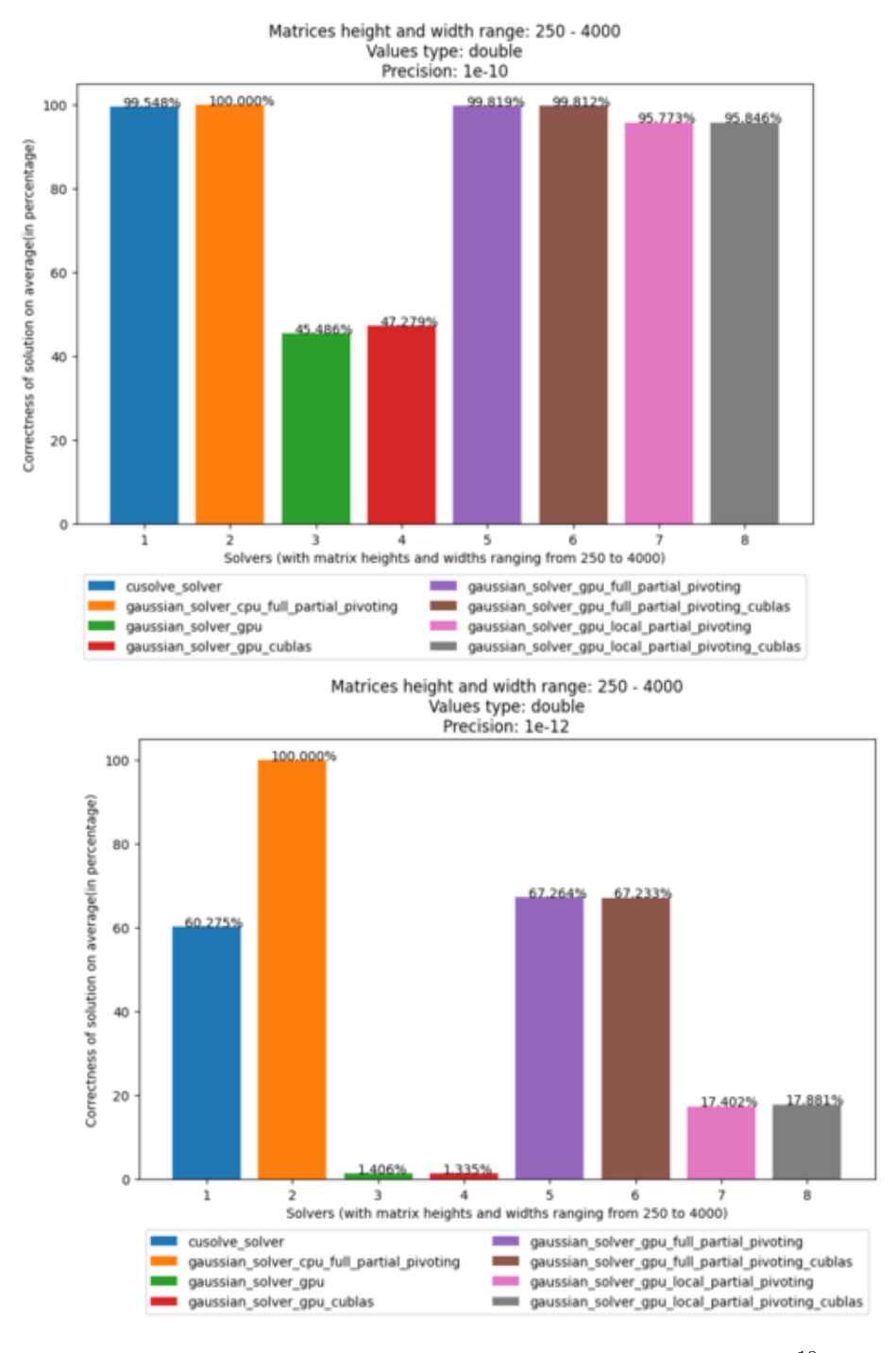

<span id="page-46-0"></span>Figure 8: Average correctness of calculations with precisions  $10^{\,-10}$  and  $10^{\,-12}$ 

### <span id="page-47-0"></span>**5.6 Single precision**

#### <span id="page-47-1"></span>**5.6.1 Time of execution**

As illustrated in Figure [9,](#page-47-3) calculations with values of single precision type are much faster, but overall picture remains the same as it was for values of double precision type.

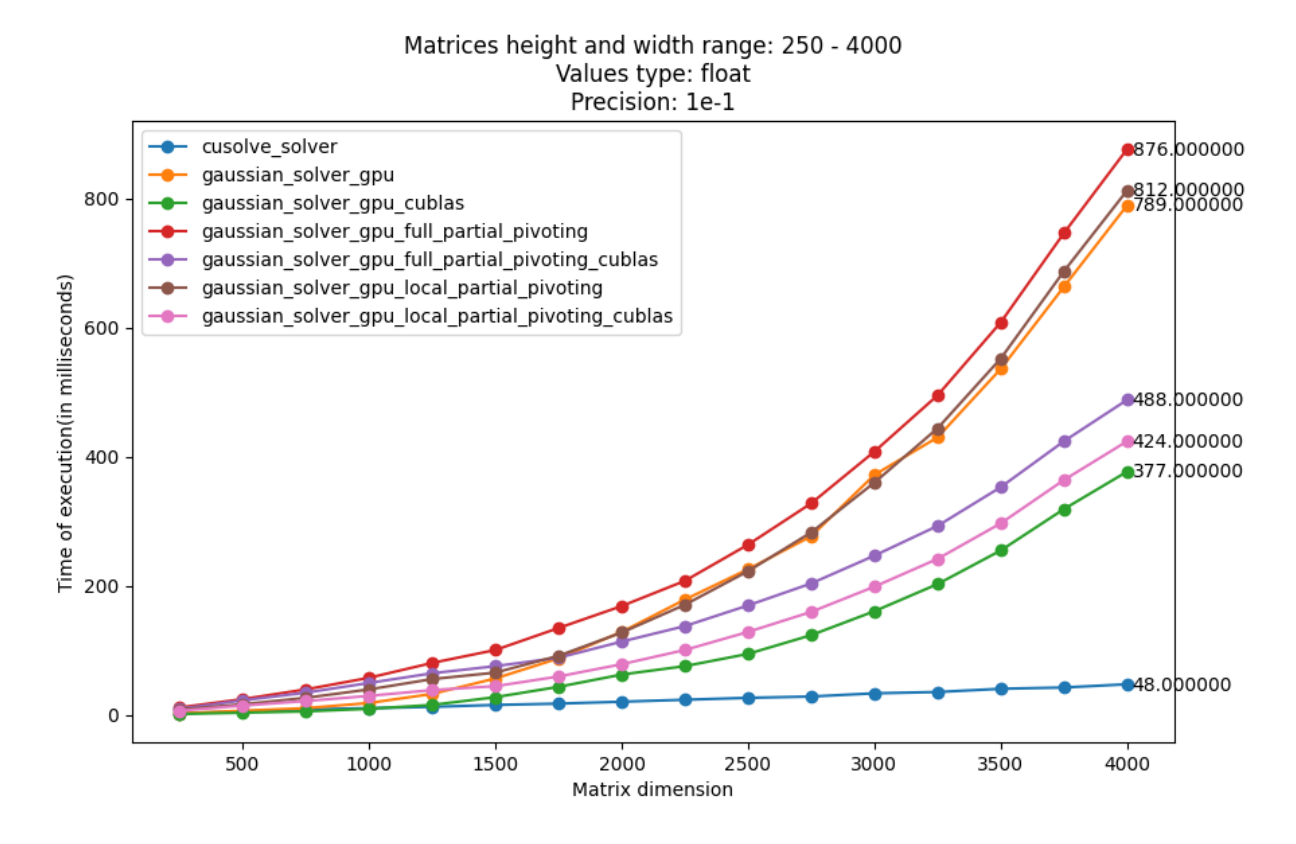

<span id="page-47-3"></span>Figure 9: Time of execution with values of single precision type

#### <span id="page-47-2"></span>**5.6.2 Correctness of calculations**

For values of single precision type Algorithm [10](#page-30-4) from Section [4.2.1.2](#page-30-1) is used with precisions:  $10^{-1}$ ,  $10^{-2}$ ,  $10^{-3}$ ,  $10^{-4}$ .

Figure [10](#page-48-0) and Figure [11](#page-49-0) illustrate that overall picture stays the same as it was for testing with double precision: partial pivoting algorithms are still much more precise than basic Gauss-Jordan algorithm, but cuSOLVE and full partial pivoting strategy have quite similar correctness of calculations, although with precision  $10^{-4}$  the overall correctness is quite low for all algorithms.

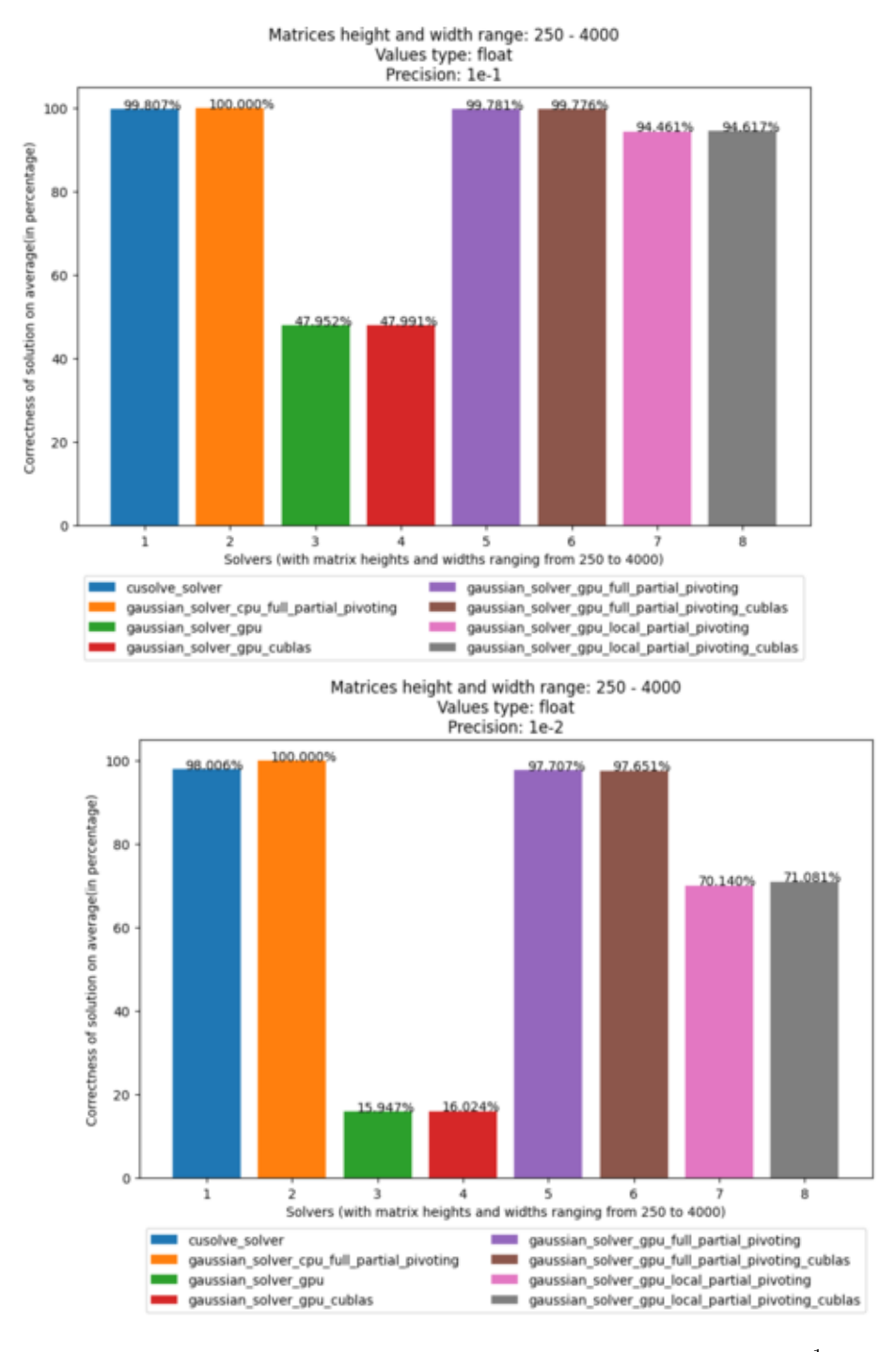

<span id="page-48-0"></span>Figure 10: Average correctness of calculations with precisions  $10^{-1}$  and  $10^{-2}\,$ 

#### 5. Testing and evaluation of results

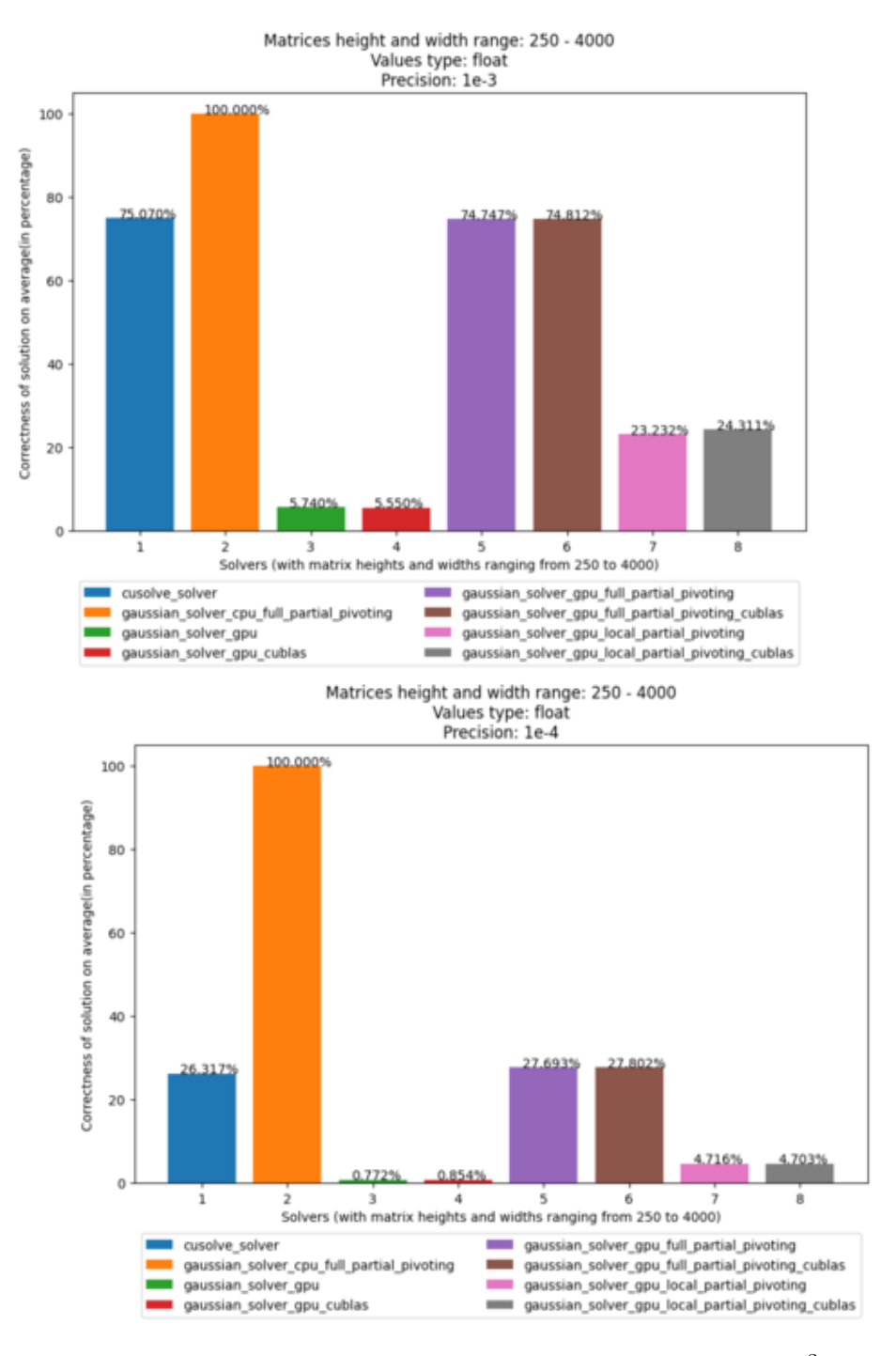

<span id="page-49-0"></span>Figure 11: Average correctness of calculations with precisions  $10^{-3}$  and  $10^{-4}$ 

# Chapter **6**

# **Conclusion**

<span id="page-50-1"></span><span id="page-50-0"></span>The goal of this work was to implement [SLE](#page-58-0) solvers on [GPU](#page-58-1) via various Gaussian elimination strategies, compare Gauss-Jordan implementation on [GPU](#page-58-1) with [CPU,](#page-58-3) study the difference of time and correctness of execution of different solvers.

NVIDIA's [CUDA](#page-58-2) technology on [GPUs](#page-58-1) was used to implement [CUDA](#page-58-2) kernels that would run on [GPU](#page-58-1) to achieve parallelism.

Basic Gauss-Jordan algorithm on [GPU](#page-58-1) and [CPU](#page-58-3) were implemented and results of [GPU](#page-58-1) algorithm are compared with [CPU](#page-58-3) algorithm. Tests showed that, implementation of Gauss-Jordan algorithm on [GPU](#page-58-1) was much faster than on [CPU](#page-58-3) that proved the use of high parallel environment for efficient solving of [SLEs](#page-58-0).

To prevent loss of precision(round off errors) during calculations, partial pivoting strategies were implemented, namely full partial pivoting and local partial pivoting. To find an entry in the pivot column with the largest value, parallel reduction algorithm for finding maximum in a given pivot column of the matrix was implemented.

cuBLAS library with *cublasDtrsm*() function for double precision type and *cublasStrsm*() function for single precision type were used to substitute down-top part of Gauss-Jordan algorithm. cuBLAS variation of Gaussian elimination algorithm was implemented on full and local partial pivoting algorithms.

During testing, it was established that due to parallel reduction algorithm being of  $O(log(n))$  time complexity, differences in time of execution were quite subtle between basic algorithm implementation on [GPU](#page-58-1) and partial pivoting variations of it, although correctness of calculation was much higher on partial pivoting strategies.

cuBLAS variation of Gaussian elimination algorithm with partial pivoting strategies proved to be close to 2 times faster than standard Gauss-Jordan algorithm with partial pivoting strategies and correctness of calculations with algorithms with cuBLAS with partial pivoting strategies was approximately <span id="page-51-0"></span>the same as it was for partial pivoting algorithms without cuBLAS.

When it comes to correctness of calculations, full partial pivoting algorithms(both with cuBLAS and without it) proved to be a bit more precise than cuSOLVE algorithm. As testing was done with different precisions, with greater precision, difference in correctness of calculations between full partial pivoting strategies and cuSOLVE is bigger in favor of full partial pivoting strategy. So, given drawback in time of execution of full partial pivoting algorithms compared to cuSOLVE algorithm, full partial pivoting algorithms are more precise than cuSOLVE algorithm and as cuBLAS variation of full partial pivoting algorithm is nearly 2 times faster than an algorithm without cuBLAS, it makes full partial pivoting algorithm with cuBLAS the best solver on [GPU](#page-58-1) when it comes to correctness of calculations.

Chapter **7**

# <span id="page-52-0"></span>**Possible improvements**

As an improvement of partial pivoting strategy, complete pivoting strategy could be implemented, when not only rows get swapped, but also columns: first, maximum value throughout all columns of a given row is found, then it is swapped with pivot column entry of this row and only then maximum value in the pivot column is found for swapping with current pivot row. For more information about complete pivoting, see [\[17\]](#page-55-7).

# **Bibliography**

- <span id="page-54-1"></span><span id="page-54-0"></span>[1] Golub Gene, V. L. *Matrix Computations*. Johns Hopkins, third edition, ISBN 978-0-8018-5414-9.
- <span id="page-54-2"></span>[2] Henry Maltby, J. K., Shaurya Singh. Gauss-Jordan elimination. *Brilliant.org*, November 2021, [visited on 2021-11-19]. Available from: [https:](https://brilliant.org/wiki/gaussian-elimination/) //brilliant*.*[org/wiki/gaussian-elimination/](https://brilliant.org/wiki/gaussian-elimination/)
- <span id="page-54-3"></span>[3] Howard Anton, C. R. *Elementary linear algebra : applications version*. John Wiley & Sons, third edition, ISBN 978-1-118-43441-3.
- <span id="page-54-4"></span>[4] Leon, S. *Linear Algebra with Applications*. Pearson, 8th edition, ISBN 978-0136009290.
- <span id="page-54-5"></span>[5] NVIDIA. CUDA C++ Programming Guide. October 2021, [visited on 2021-11-19]. Available from: https://docs*.*nvidia*.*[com/cuda/pdf/](https://docs.nvidia.com/cuda/pdf/CUDA_C_Programming_Guide.pdf) [CUDA\\_C\\_Programming\\_Guide](https://docs.nvidia.com/cuda/pdf/CUDA_C_Programming_Guide.pdf)*.*pdf
- <span id="page-54-6"></span>[6] Gupta, P. CUDA kernels. *NVIDIA Developer*, June 2020, [visited on 2021-11-19]. Available from: [https://developer](https://developer.nvidia.com/blog/cuda-refresher-cuda-programming-model/)*.*nvidia*.*com/blog/ [cuda-refresher-cuda-programming-model/](https://developer.nvidia.com/blog/cuda-refresher-cuda-programming-model/)
- <span id="page-54-7"></span>[7] NVIDIA. CUDA kernel image. *NVIDIA Developer Zone*, October 2021, [visited on 2021-11-19]. Available from: [https:](https://docs.nvidia.com/cuda/cuda-c-programming-guide/graphics/grid-of-thread-blocks.png) //docs*.*nvidia*.*[com/cuda/cuda-c-programming-guide/graphics/](https://docs.nvidia.com/cuda/cuda-c-programming-guide/graphics/grid-of-thread-blocks.png) [grid-of-thread-blocks](https://docs.nvidia.com/cuda/cuda-c-programming-guide/graphics/grid-of-thread-blocks.png)*.*png
- <span id="page-54-8"></span>[8] Harris, M. CUDA shared memory. *NVIDIA Developer Blog*, January 2013, [visited on 2021-11-19]. Available from: [https://](https://developer.nvidia.com/blog/using-shared-memory-cuda-cc/) developer*.*nvidia*.*[com/blog/using-shared-memory-cuda-cc/](https://developer.nvidia.com/blog/using-shared-memory-cuda-cc/)
- <span id="page-54-9"></span>[9] Random numbers generator. [visited on 2021-11-22]. Available from: https://www*.*cplusplus*.*[com/reference/random/mt19937/](https://www.cplusplus.com/reference/random/mt19937/)
- <span id="page-55-0"></span>[10] Weisstein, E. W. Roundoff Error. *MathWorld–A Wolfram Web Resource*, November 2021, [visited on 2021-11-19]. Available from: [https:](https://mathworld.wolfram.com/RoundoffError.html) //mathworld*.*wolfram*.*[com/RoundoffError](https://mathworld.wolfram.com/RoundoffError.html)*.*html
- <span id="page-55-1"></span>[11] B.V., E. Partial pivoting. *ScienceDirect*, 2021, [visited on 2021- 11-19]. Available from: https://www*.*[sciencedirect](https://www.sciencedirect.com/topics/mathematics/partial-pivoting)*.*com/topics/ [mathematics/partial-pivoting](https://www.sciencedirect.com/topics/mathematics/partial-pivoting)
- <span id="page-55-2"></span>[12] Karikalan, S. Parallel Reduction with CUDA. *Medium.com*, December 2020. Available from: [https://shreeraman-ak](https://shreeraman-ak.medium.com/parallel-reduction-with-cuda-d0ae10c1ae2c)*.*medium*.*com/parallel[reduction-with-cuda-d0ae10c1ae2c](https://shreeraman-ak.medium.com/parallel-reduction-with-cuda-d0ae10c1ae2c)
- <span id="page-55-3"></span>[13] NVIDIA. CUBLAS library. *NVIDIA Developer Zone*, October 2021, [visited on 2021-11-19]. Available from: [https://docs](https://docs.nvidia.com/cuda/cublas/index.html)*.*nvidia*.*com/cuda/ [cublas/index](https://docs.nvidia.com/cuda/cublas/index.html)*.*html
- <span id="page-55-4"></span>[14] Knuth, D. E. *The Art of Computer Programming*. Addison-Wesley, first edition, ISBN 0-201-03801-3.
- <span id="page-55-5"></span>[15] NVIDIA. cuSOLVE library. October 2021, [visited on 2021-11- 19]. Available from: https://docs*.*nvidia*.*[com/cuda/pdf/CUSOLVER\\_](https://docs.nvidia.com/cuda/pdf/CUSOLVER_Library.pdf) [Library](https://docs.nvidia.com/cuda/pdf/CUSOLVER_Library.pdf)*.*pdf
- <span id="page-55-6"></span>[16] West, M. LU Decomposition for Solving Linear Equations. February 2018, [visited on 2021-11-29]. Available from: [https:](https://courses.physics.illinois.edu/cs357/sp2020/notes/ref-9-linsys.html) //courses*.*physics*.*illinois*.*[edu/cs357/sp2020/notes/ref-9](https://courses.physics.illinois.edu/cs357/sp2020/notes/ref-9-linsys.html) [linsys](https://courses.physics.illinois.edu/cs357/sp2020/notes/ref-9-linsys.html)*.*html
- <span id="page-55-7"></span>[17] B.V., E. Complete pivoting. *ScienceDirect*, 2021, [visited on 2021- 11-19]. Available from: https://www*.*[sciencedirect](https://www.sciencedirect.com/topics/mathematics/complete-pivoting)*.*com/topics/ [mathematics/complete-pivoting](https://www.sciencedirect.com/topics/mathematics/complete-pivoting)

# **Appendix**

## <span id="page-56-1"></span><span id="page-56-0"></span>**A Gauss-Jordan method on CPU**

## <span id="page-56-2"></span>**A.1 Bringing matrix in reduced row echelon form**

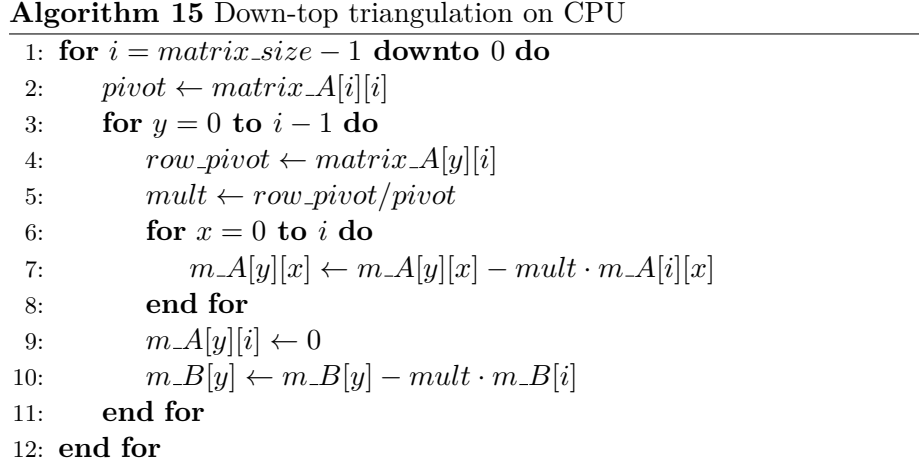

## <span id="page-57-0"></span>**B Gauss-Jordan implementation on GPU**

### <span id="page-57-1"></span>**B.1 Kernel for calculation of multiplicative values in top-down fashion**

**Algorithm 16** Kernel for calculation of multiplicative values in down-top fashion

- 1:  $pos_y \leftarrow blockIdx.y \cdot blockDim.y + threadIdx.y$
- 2: **if**  $pos_y \geq pivot\_id$  **then**
- 3: *return*
- 4: **end if**
- 5:  $mult[pos_y] \leftarrow matrix[pos_y][pivot\_id]/matrix[pivot\_id][pivot\_id][pivot\_id]$

# **Acronyms**

- <span id="page-58-5"></span>**API** Application Programming Interface. [7](#page-18-2)
- <span id="page-58-3"></span>**CPU** Central Processing Unit. 1, [7,](#page-18-2) [13,](#page-24-3) [16–](#page-27-2)[18,](#page-29-1) [31,](#page-42-3) [32,](#page-43-4) [39](#page-50-1)
- <span id="page-58-2"></span>**CUDA** Compute Unified Device Architecture. 1, [7–](#page-18-2)[9,](#page-20-6) [13,](#page-24-3) [14,](#page-25-2) [21,](#page-32-3) [28,](#page-39-2) [32,](#page-43-4) [39](#page-50-1)
- <span id="page-58-4"></span>**GPGPU** General Processing on Graphics Processing Unit. [7](#page-18-2)
- <span id="page-58-1"></span>**GPU** Graphics Processing Unit. 1, [7–](#page-18-2)[9,](#page-20-6) [13,](#page-24-3) [16–](#page-27-2)[18,](#page-29-1) [21,](#page-32-3) [24,](#page-35-3) [31,](#page-42-3) [32,](#page-43-4) [39,](#page-50-1) [40](#page-51-0)
- <span id="page-58-0"></span>**SLE** System of Linear Equations. 1, [3,](#page-14-1) [4,](#page-15-2) [10,](#page-21-2) [11,](#page-22-2) [15,](#page-26-1) [16,](#page-27-2) [19,](#page-30-5) [24,](#page-35-3) [29,](#page-40-2) [32,](#page-43-4) [39](#page-50-1)

# Chapter **8**

# <span id="page-60-0"></span>**Contents of enclosed CD**

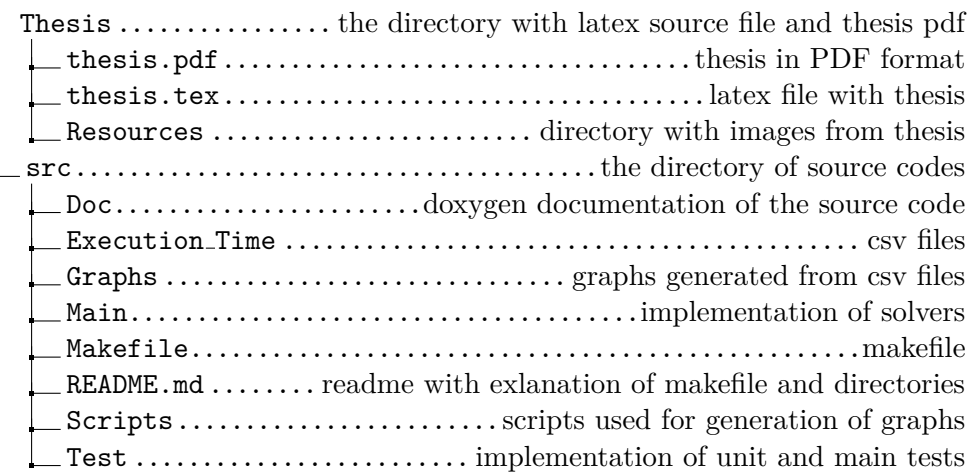